### 估价结果报告

重恒基房评字[2022] 第80110号

一、估价委托人

估价委托人: 重庆市第一中级人民法院

联系人:吴泰

联系电话:(

二、房地产估价机构

名称: 重庆恒基土地房地产资产评估有限责任公司

住所: 重庆市江北区建新北路16号茂业东方时代广场 36楼

资质证书编号: 渝房评备字(2021)1-005号

资质等级: 一级

统一社会信用代码: 915001057592860166

经营范围: 在全国范围内从事土地评估业务; 房地产估价一 级: 综合评估 B 级资格: 可从事除证券评估业务的各类资产评估业 务及资产评估咨询业务;土地评估(全国范围内执业)司法鉴定、 资产评估(综合B级)司法鉴定、房地产评估(一级)司法鉴定。 \*\*【依法须经批准的项目, 经相关部门批准后方可开展经营活动】

法定代表人: 张建和

邮政编码: 400020

联系电话: (023) 67749550 67866352 67866353

三、估价目的

为人民法院确定财产处置参考价提供参考依据。

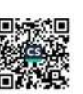

四、估价对象

(一)估价对象界定

估价对象1至5为重庆翁达物业发展有限公司、重庆开源恒基 房地产开发有限公司所有的位于重庆市九龙坡区白市驿镇白龙路 25 号附1号、附6号、附8号、附17号、负1-储藏室81号,房屋建 筑面积合计 768.31 平方米, 本内建筑面积合计 708.73 平方米, 及 其分摊土地使用权面积的商服用房、合储用房地产(包含室内不可 移动的装饰装修价值、不包含室内动产及欠交水电费、物管费及所 涉及的债权债务、特许经营权等其他财产或权益),详见《房地产 估价明细表(商服、仓储用房)》。

估价对象 6 至 300 为重庆开源恒基房地产开发有限公司所有的 位于重庆市九龙坡区白市驿镇白龙路 25号,房屋建筑面积合计 10637.97 平方米, 套内建筑面积合计 3683.11 平方米, 及其分摊土 地使用权面积的停车用房地产 (共计 295 个车位, 包含室内不可移 动的装饰装修价值、不包含室内动产及欠交水电费、物管费及所涉 及的债权债务、特许经营权等其他财产或权益),详见《房地产估 价明细表 (停车用房)》,

(二)估价对象区位状况

1、位置状况

b

(1) 坐落: 重庆市九龙坡区白市驿镇白龙路 25号。

(2)方位: 位于白市驿镇重庆市农业学校对面。

(3)与重要场所(设施)的距离:距白市驿五院约3公里。

(4) 临街(路) 状况: 临白龙路。

(5) 朝向: 商服用房朝向白龙路。

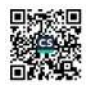

(6) 楼层: 详见《房地产估价明细表》。

2、交通状况

(1) 道路状况: 估价对象临白龙路, 道路状况较好、通达度较 高.

(2) 出入可利用交通工具: 估价对象距市农校公交站约100 米, 通有 206 路、216 路、217 路等公交路线, 交通便捷度一般。

(3) 交通管制情况: 无。

(4) 停车方便程度: 估价对象所在小区有地下车库, 停车较方 便。

3、环境状况

(1) 自然环境: 估价对象所在地段人、车流量一般, 商业氛围一 般,白天有轻微噪声污染,自然景观一般。

(2) 人文环境: 估价对象所在地段属成熟商住区, 人文及社会治 安状况较好。

(3)景观: 道路绿化状况较好。

4、外部配套设施状况

(1) 基础设施: 道路、供水、排水、供电、通信、有线电视等均 完备, 能够满足供应。

(2)公共服务设施: 估价对象近邻惠友超市(白龙路店)、重庆市 农业学校、渝水坊幼儿园、白市驿中西医结合医院、邮政储蓄银 行、农村商业银行等,周边城市公共基础配套设施较齐备。

(三)估价对象实物状况

1、名称: 渝水坊一期。

2、四至: 东临白彭公路、西临空地、北临金桥机械制造有限公 司、南临规划道路。

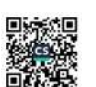

3、土地级别: 重庆市主城区商业8级。

4、土地形状:不规则多边形。

5、地形地势: 地势较平坦。

6、开发程度:宗地红线外达到"六通"(通上水、通下水、通 电、通气、通路、通讯)、红线内达到"六通一平"(通上水、通下 水、通电、通气、通讯、通路,场地平整)。

7、建筑规模: 估价对象所在物业建筑规模一般。

8、建筑结构: 钢筋混凝土结构。

9、建成时间: 约 2012年。

10、面积:房屋建筑面积合计 11406.28 平方米,共有土地使用 权面积 35305 平方米, 分摊+地使用权面积未记载。

11、用途:土地用途为商业用地:房屋证载用途为商服用房、 仓储用房、停车用房,实际用途为商服用房、仓储用房、停车用 房。

12、楼层: 详见《房地产估价明细表》。

13、 空间布局: 合理.

14、层高: 详见《房地产估价明细表》。

15、设施设备: 电梯可直达车库, 消防设施、物业管理完善。

16、装饰、装修: 详见《房地产估价明细表》。

17、使用维护及建筑物完损状况: 估价对象维护及使用状况较 好, 建筑物基本完好。

(四)估价对象权益状况

估价对象产权依据系《房地产权证》、《不动产登记查询资 料》。根据该证记载的房地产权益状况为:

(1) 土地使用权利人: 重庆翁达物业发展有限公司, 重庆开源恒

基房地产开发有限公司;

(2) 土地所有权状况: 国家;

(3) 土地使用权状况: 出让, 终止日期 2049 年 11 月 19 日 (剩 余使用年限 27.71年):

(4) 土地使用管制: 无:

(5)房屋所有权人: 重庆翁达物业发展有限公司, 重庆开源恒基 房地产开发有限公司;

(6) 出租或者占用情况: 在价值时点, 估价对象 1-4 出租作为商 业用房使用,估价对象5被他人占用作为库房使用,估价对象6-300 车位具体使用状况不详:

(7) 他项权利设立情况: 因本次评估目的为司法办案, 经估价委 托人确认, 未考虑抵押等他项权利因素的影响;

(8) 其他特殊情况: 无。

五、价值时点

1、本项目价值时点确定为2022年3月4日,本次估价的所有 取价标准为价值时点之有效价格标准:

2、价值时点是估价结果对应的时间点:

3、本次评估根据司法办案需要,征得估价委托人同意后,选取 实地查勘之日作为价值时点。

六、价值类型

本报告书提供的估价对象房地产价值是满足上述假设限制条件 下于价值时点的市场价格, 其中市场价值是估价对象经适当营销 后, 由熟悉情况、谨慎行事且不受强迫的交易双方, 以公平交易方 式在价值时点自愿进行交易的金额。

市场价格内涵: 在满足"估价假设前提和限制条件"的前提

下,包含估价对象的房屋所有权、分摊的土地在剩余使用年期的土 地使用权及房屋内外部附属设施及其装修,但不包含室内动产及欠 交水电费、物管费及所涉及的债权债务、特许经营权等其他财产或 权益; 也不包含在价值时点, 交易双方各自依法承担应缴纳的税 费。

七、估价原则

我们按照国家有关资产评估的规定, 遵循估价行业公认的估价 工作原则, 对委托估价的资产进行独立、客观、公正、科学的评 价,并遵守国家保密规定。本次估价中我们还特别遵循以下估价原 则:

1、独立、客观、公正原则: 应站在中立的立场上实事求是、公 平正直地估价出对各方估价利害关系人均是公平合理的价值。

2、合法原则:评估价值应是在依法判定的估价对象状况下的价 值.

3、价值时点原则: 评估价值是在根据估价目的确定的某一特定 时间的价值或价格。

4、替代原则: 评估价值与估价对象的类似房地产在同等条件下 的价值或价格偏差在合理范围内。

5、最高最佳利用原则: 要求估价结果是在估价对象最高最佳利 用状况下的价值或价格。

最高最佳利用: 最高最佳利用状况包括最佳的用途、规模和档 次等, 应按法律上允许、技术上可能、财务上可行、价值最大化的 次序进行分析、筛选和判断确定。

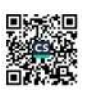

房地产估价报合

其中:

V-表示房地产价值:

Ai-表示房地产未来各期的净收益; 其中: A1、A2…An 分别为 未来的第1期、第2期…第n期末的净收益;

Y1-表示未来各期的报酬率: 其中: Y1、Y2…Yn 分别为未来的 第1期、第2期…第n期末的报酬率;

n-表示房地产收益年限。

十、估价结果

经分析、测算,估价对象在价值时点以人民币计价的估价结果 如下:

估价结果汇总表

| 产权证号                          | 坐落                                | 房屋<br>用途 | 所在楼<br>层 | 建筑面积<br>(m <sup>2</sup> ) | 测算结果<br>商服、仓储用房采用<br>收益法, 停车用房采<br>用比较法 |            | 估价结果                  |            |
|-------------------------------|-----------------------------------|----------|----------|---------------------------|-----------------------------------------|------------|-----------------------|------------|
|                               |                                   |          |          |                           | 单价(元/<br>m'、万元<br>/个)                   | 总价(万<br>元) | 单价(元/<br>m'、万元<br>/个) | 总价(万<br>元) |
| 114 房地证<br>2013 字第<br>014350号 | 重庆市九龙坡区<br>白市驿镇白龙路<br>25号附17号     | 商服<br>用房 | 第1层      | 206.37                    | 9700                                    | 200.18     | 9700                  | 200.18     |
| 114 房地证<br>2013 字第<br>014519号 | 重庆市九龙坡区<br>白市驿镇白龙路<br>25号附1号      | 商服<br>用房 | 第1层      | 46.35                     | 9100                                    | 42.18      | 9100                  | 42.18      |
| 114 房地证<br>2013 字第<br>014519号 | 重庆市九龙坡区<br>白市驿镇白龙路<br>25号附6号      | 商服<br>用房 | 第1层      | 129.59                    | 9500                                    | 123.11     | 9500                  | 123.11     |
|                               |                                   | 商服<br>用房 | 第2层      | 160.00                    | 4800                                    | 76.80      | 4800                  | 76.80      |
| 114 房地证<br>2013 字第<br>014519号 | 重庆市九龙坡区<br>白市驿镇白龙路<br>25号附8号      | 商服<br>用房 | 第1层      | 138.33                    | 9900                                    | 136.95     | 9900                  | 136.95     |
| 105 房地证<br>2015 字第<br>22235号  | 九龙坡区白市驿<br>镇白龙路 25号负<br>1-储藏室 81号 | 仓储<br>用房 | 第负1<br>层 | 87.67                     | 3100                                    | 27.18      | 3100                  | 27.18      |

币种: 人民币

地址: 重庆市河江新区会开大道 90 号棕榈泉国际中心C & 36F TEL: 023-67749550 023- 67866352 **\* 24m** 

恒总智力产业系图

身地产估价报价

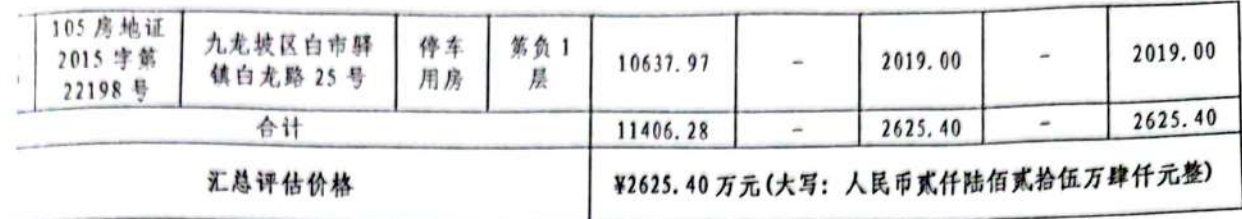

注: 估价对象 6 至 300 单个车位评估结果详见附件《房地产估价明细表(停车用房)》。

十一、注册房地产估价师

| 姓名     | 注册号        | 签名            | 签名日期       |  |  |
|--------|------------|---------------|------------|--|--|
| 廮<br>红 | 5020140039 | TИ<br>$1\sim$ | 2022年5月13日 |  |  |
| 徐建伟    | 5020160039 |               | 2022年5月13日 |  |  |

十二、实地查勘期

二〇二二年三月四日。

十三、估价作业期

二〇二二年三月四日至二〇二二年五月十三日。

十四、估价报告使用期限

本估价报告使用期限为壹年, 即从二〇二二年五月十三日至二 O二三年五月十二日止.

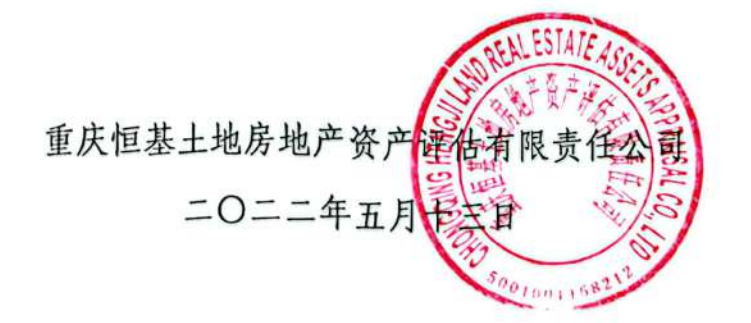

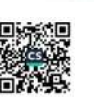

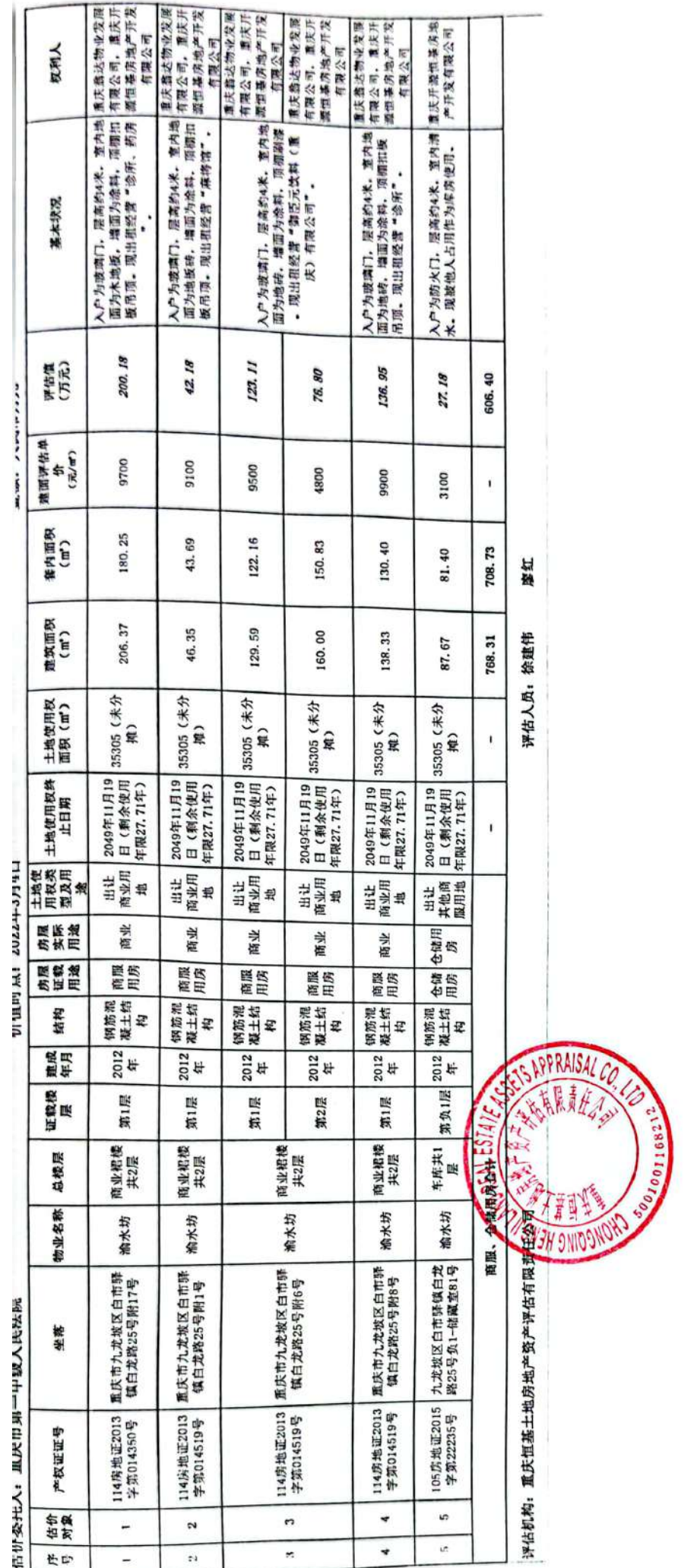

燃

第1页,共1页

 $\overline{a}$ 

 $57 + 79$ シリニューク 디기 נשי ני

估价委托人,重庆市第一中级人民法院

■ 第二項相当作品 2.根据相机 六 民間 2.根核轉形劑比松器 ● 館体標語解出 松陽 町 2階 重庆开露饱基演地产<br>开发有限公司 (会议请用于 ) 重庆 计理想基本符号 重庆开展恒温演出。 重庆开道恒基房电<del>产</del><br>开发有限公司 人想依姆第别比比如 **电天开港恒温润地产**<br>开发有限公司 开发有限公司 开发有限公司 ● 個性原性の病態 2.按法院的 化天开提制器/深度 重庆开架情遇消泡。 开发有限公司 **電庆开通信基準地** 开发有限公司 开发有限公司 开发有限公司 开发调整公司 开发有限公司 开发有限公司 开发有限公司 東京人 y T ŋ ī ä 71 ñ ä ä ø ä ¥ 7 ø ø **限有效、有效的研究、有效的程序、** 原高的小笑, 官内出面孔衣泥地。 层高的4米、亚内地游为水泥地。<br>面開現成绩、顶棚調乳放業。 层高的4米、变内地血为水泥地、<br>- 面副乳胶缘、项烟期乳胶缘、 原高的4米,室内地面大水泥地。<br>- 画期乳胶漆, 頂面調乳酸乳 居高約1米、室内地區乳液型地域 层高的4米、室内地面为水泥池。<br>面刷乳胶漆、顶颌磷乳胶漆。 层高的4米, 室内地出为水泥地。<br>面弱乳胶堆, 顶檐路乳胶堆。 层高约4米、宽内地面为水泥地.<br>- 面刷乳胶漆、薄面刷乳胶漆。 尼高的4米, 官内地面为水泥地,<br>而阴乳胶堆, 顶细端乳胶灌, 层高的4米、吉内地面为水泥地。<br>出明乳改造、项铜刷乳改造、 灰高的4米,支内地面为水泥地。<br>周期乳胶缘、顶棚副乳胶缘。 朋高的4米、室内地出为水泥地、<br>面制乳胶缘、项团副乳胶缘。 层高的4米、空内地图为水泥地、<br>- 国明乳胶体、 顶周期乳胶体。 层高的4米、官内地面为水泥地。<br>- 后期乳胶漆、 顶细裂乳胶漆。 6. 友生儿 <sup>評価値</sup> 6.50 6.50 6.50 6.50 d. 50 8.50 6.50 8.50  $13.00$ 人民币万元 **8.50** 6.50 6,50 6,50 A. 50 a. 50 **a**.50 評估单价<br>(元型个) 6.50 6,50 6,50 6, 50  $6.50$ 6, 50 6.50 各项: 6.50 6.50 6.50 g 6,50  $6.50$ 6, 50 6, 50 6.50  $\bar{e}$ 女际別線<br>年位个数<br>(个) Ŷ. Ŷ. Ŷ. i.  $\overline{a}$ à, í. i. Ĭ. a.  $\overline{a}$  $\ddot{ }$  $\overline{a}$  $\overline{a}$ Ľ. 整内面現<br>(m)  $11.73$ Ę E  $11.73$  $11.73$ Ľ,  $11.73$  $11.73$  $11.73$ n  $11.73$ Ė  $11.73$  $11.73$ É 23.46 Ľ 51  $\Xi$  $\vec{z}$ Ξ É 建筑面积<br>(m') g g ø 33,88 88 88 33, 88 88 33.88 8 67.78 33.88 33.88 33, 88 33, 88 ü ä  $\overline{\mathbf{z}}$ æ  $\ddot{a}$  $\overline{\mathbf{z}}$ ន  $\overline{\mathbf{a}}$ ä 土地使用权终止日<br>期 2049年11月19日<br>(剰余使用年限 2049年11月19日<br>(剩余使用年限 2049年11月19日<br>(別余使用年限 2049年11月19日<br>(剩余优用年限 2049年11月19日<br>(剩余优川年限 2049年11月19日<br>(剰余使用年限<br>27.71年) 2049年11月19日<br>(剩余使用年限 2049年11月19日<br>(剩余使用年限<br>27.71年) 2049年11月19日<br>(剩余使用年限 2049年11月19日<br>(素余使用年限<br>27.71年) 2049年11月19日<br>(剰余使用年限<br>27.71年) 2049年11月19日<br>(剩余使用年限 2049年11月19日<br>(剩余使用年限 2049年11月19日<br>《劇余使用年限<br>27.71年) 2049年11月19日<br>(剩余使用年限 2049年11月19日<br>(*剩余*使用年限 27 71年) 71年1  $27.71$ (#) 71年) 27.71年) 27.71年) 71年1 71年) 27.71年) 71年  $27.71$ \$  $\pi$  $20224747$ 土地夜<br>用权表 出让<br>其他画<br>原用地 共産業 出社賞用地 社社会開始 出让<br>其他商<br>服用地 出让<br>其他商<br>原用地 出让<br>其他商<br>蹊用地 出社商業 出社<br>其他商 出让<br>其他商<br>服用地 出社<br>其他商 出让食具 出让<br>其他商 出让<br>其他商<br>原用地 出让<br>其他商 出让<br>其他商 普通 特氏 修用 作用房 開展業 停车<br>用房 传统 传班 **\$#** 停用 作集房 停用 作用 **养装** 停车房 停度 年間 特质 等度 修用 **SM**<br>在设置 年度 停用 停车房 停车 作用 性质 停用 停车 停车<br>用房 特用 作生房 作用 神族 价值时点: 钢筋混凝<br>土结构 钢筋推敲<br>土结构 钢筋泥器<br>土结构 钢筋混凝<br>土结构 钢筋混凝<br>土结构 钢筋泥凝<br>土结构 钢筋混凝<br>土结构 钢筋泥凝土土结构 钢筋混凝<br>土结构 钢筋混凝土结构 钢筋混凝<br>土结构 研修施設 钢筋混凝<br>土结构 钢筋混凝土土结构 钢筋泥凝<br>土结构 钢筋混凝土柱构 紫烟 2012<br>#  $\frac{2}{\pi}$ 2012<br>4# 2012<br>#  $\frac{2012}{4}$  $\frac{2012}{4}$ 2012<br>年  $2012$ 雜成 2012<br>年  $\frac{2012}{45}$  $\frac{2}{4}$  $\frac{2012}{45}$ 2012<br>年 2012<br>年 2012<br>年 2012<br>4E 第21层 第负1层 第负1层 第负1层 第负1层 第负1层 第负1层 第负1层 第负1层 第负1层 第负1厘 第负1层 第九1层 第负1层 第负1层 第负1层 征收根 车床共1<br>层 年度共1<br>|-<br>|原 总统层 车库共1<br>层 年库共1<br>屋 车库共1 车库共1<br>屋 年库共1<br>屋 年库共1<br>层 年床共1<br>层 年序共1<br>层 年席共1<br>暦 车库共1<br>层 车库共1<br>层 车库共1<br>层 车库共1<br>层 年库共1<br>服 現场对应车<br>位编号  $\frac{1}{6}$ 013 015 016 eoo 017 002 **CO B** 8 008  $\overline{5}$ 020 021 024 026  $012.$ 九龙坡区白市骄镇白<br>龙路25号负11号 裸出所对应车位编 九龙坡区白市驿镇白<br>龙路25号负18号 九龙坡区白市驿镇白<br>龙路25号负1号 九龙坡区白市驿镇白<br>龙路25号负7号 九龙坡区白市驿镇白<br>龙路25号负12号 九龙坡区白市畔镇白<br>龙路25号负13号 九龙坡区白市驿镇白<br>龙路25号负14号 九龙坡区白市驿镇白<br>龙路25号负15号 九龙坡区白市驿镇白<br>龙路25号负19号 九龙坡区白市驿镇白<br>龙路25号负22号 九龙坡区白市驿镇白<br>龙路25号负24号 九龙坡区白市驿镇白<br>龙路25号负10号 九龙坡区白市驿镇(<br>龙路25号负2号 九龙坡区白市驿镇(<br>龙路25号负3号 九龙坡区白市驿镇<br>龙路25号负8号 九龙坡区白市驿镇<br>龙路25号负5号 105房地证2015<br>字第22198号 105房地证2015<br>字第22198号 105房地证2015<br>字第22198号 105房地证2015<br>字第22198号 105房地证2015 105房地证2015 105房地证2015 105房地证2015 105房地证2015 105房地证2015 105房地证2015 105房地证2015<br>字第22198号 105房地证2015<br>字第22198号 105房地证2015<br>字第22198号 105房地证2015<br>字第22198号 105房地证2015<br>字第22198号 产权证证号 16  $\overline{\mathbf{x}}$ ١Ÿ. 17 r å 20  $\overline{\omega}$  $\overline{z}$ 新闻 ø  $\tilde{E}$  $\mathbf{r}$  $\mathbf{r}$  $\omega$ é  $\mathbf{r}$  $\overline{\mathbf{x}}$  $\frac{15}{2}$  $\overline{\mathbf{e}}$  $\overline{17}$ 18  $\overline{\Omega}$ a,  $\overline{\Omega}$ g  $_{21}$  $\overline{2}$  $\mathbb{R}^2$ ø œ ip.  $\mathbf{r}$ 长中

 $\overline{1}$ ₩ ¤. 第1

页

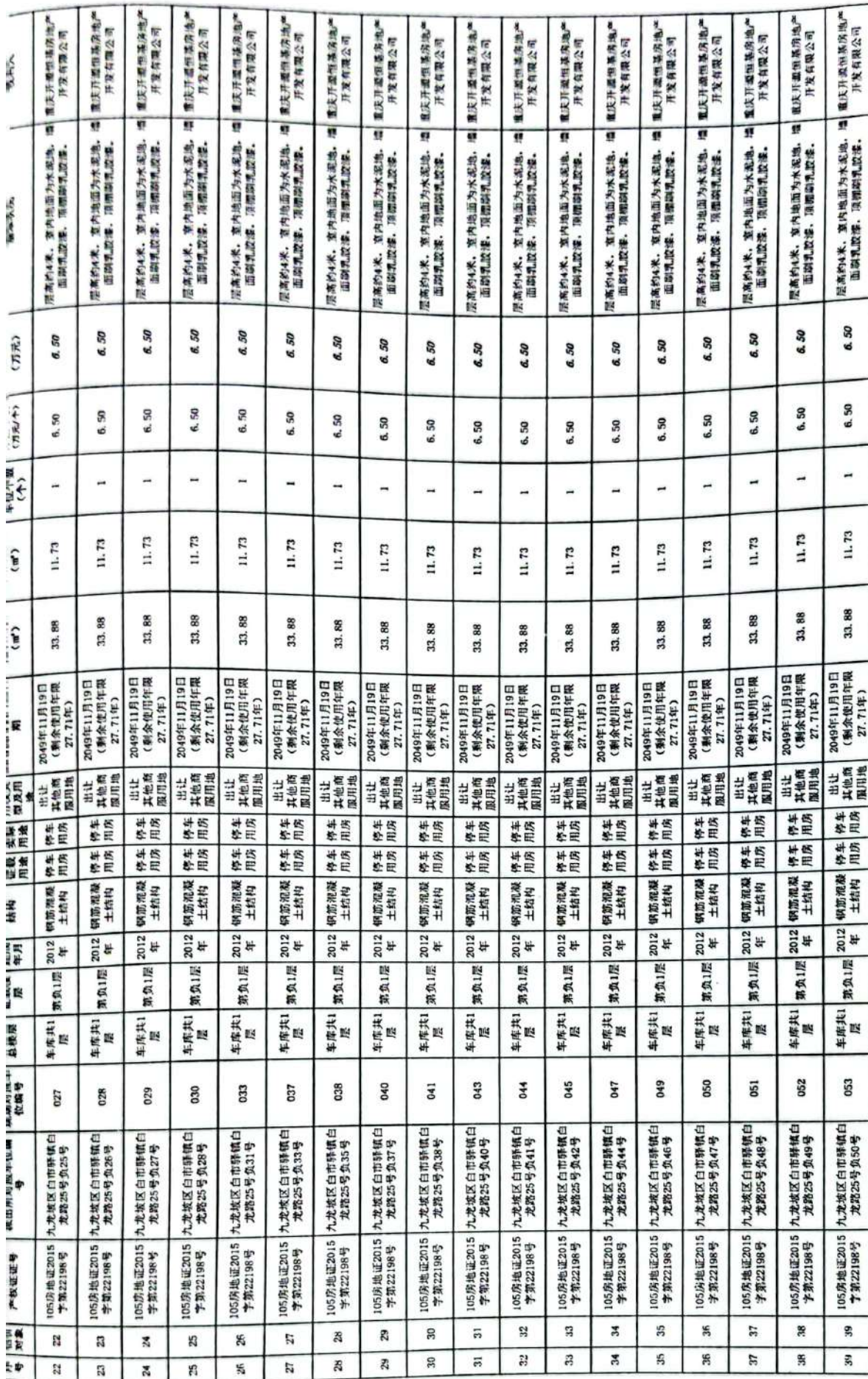

第2页,共17页

躁

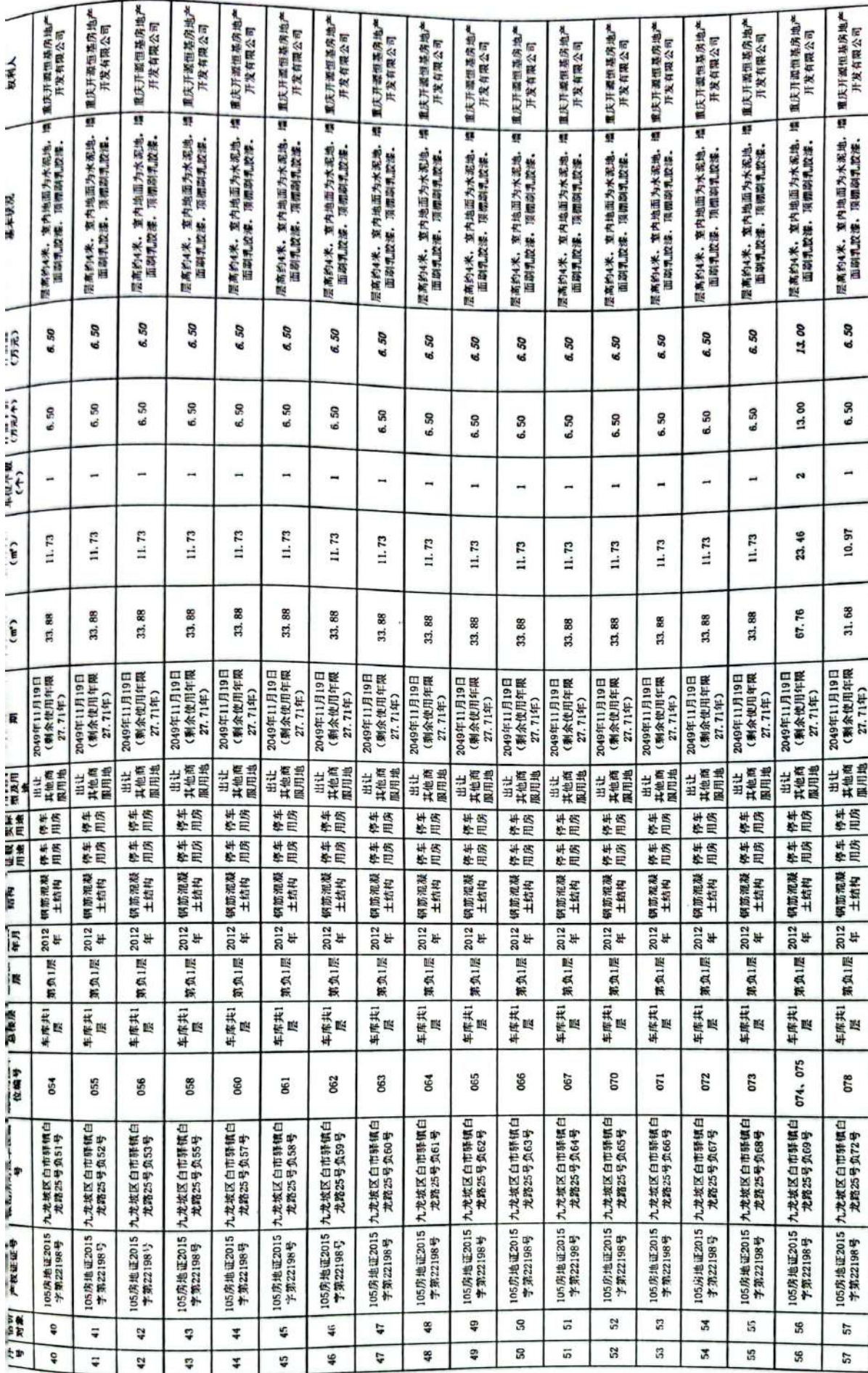

第3页,共17页

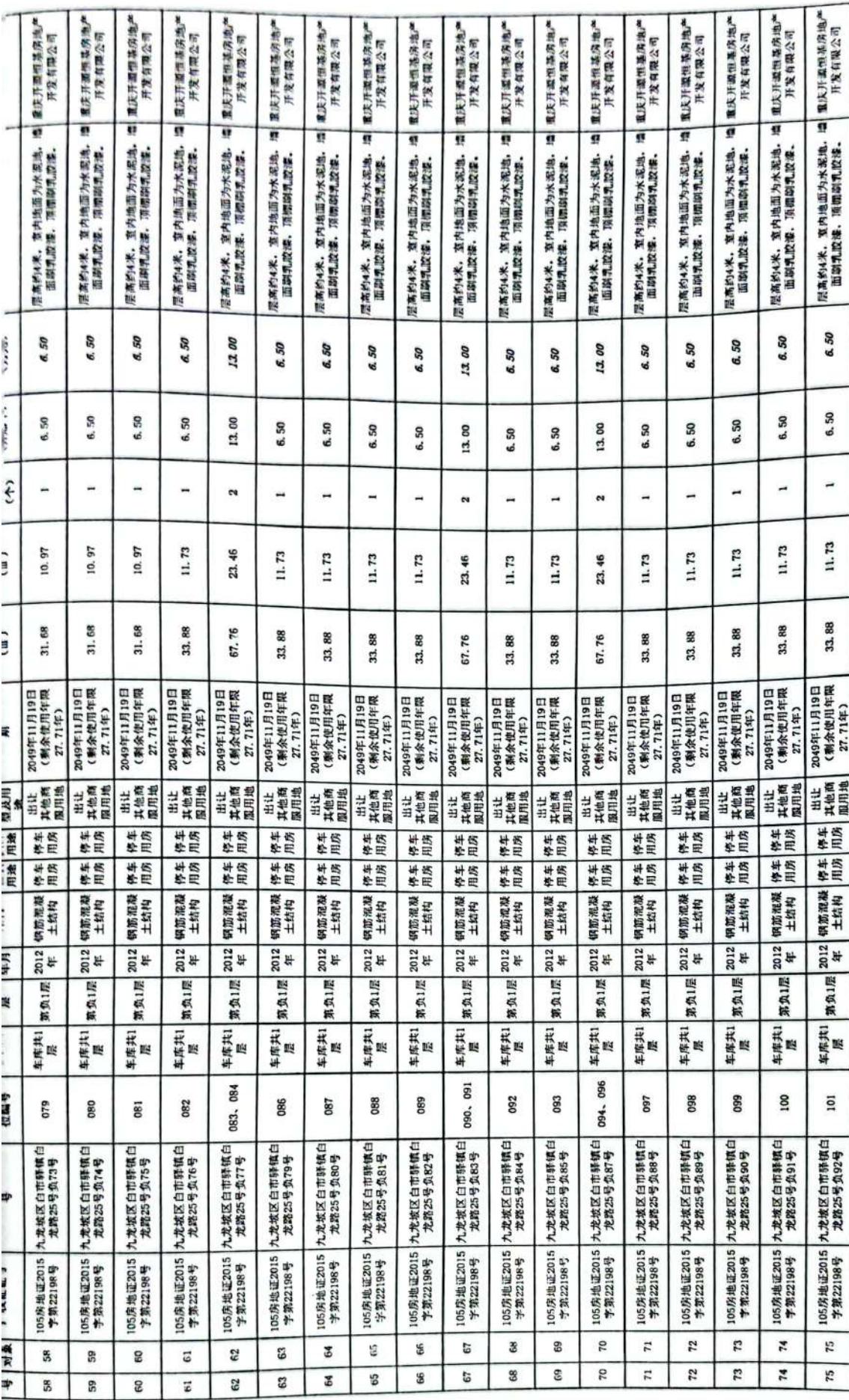

第4页,共17页

▓

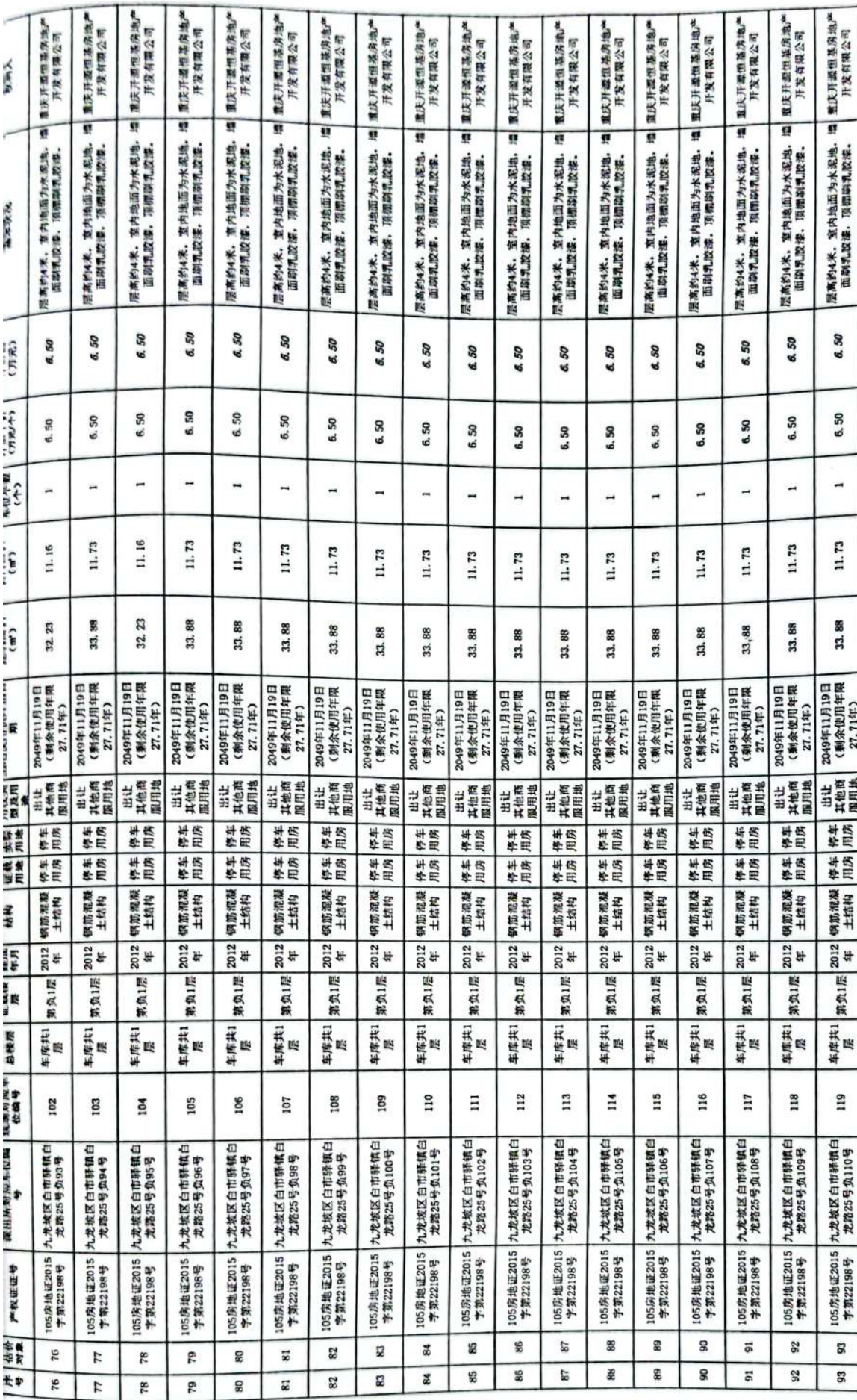

第5页,共17页

▓

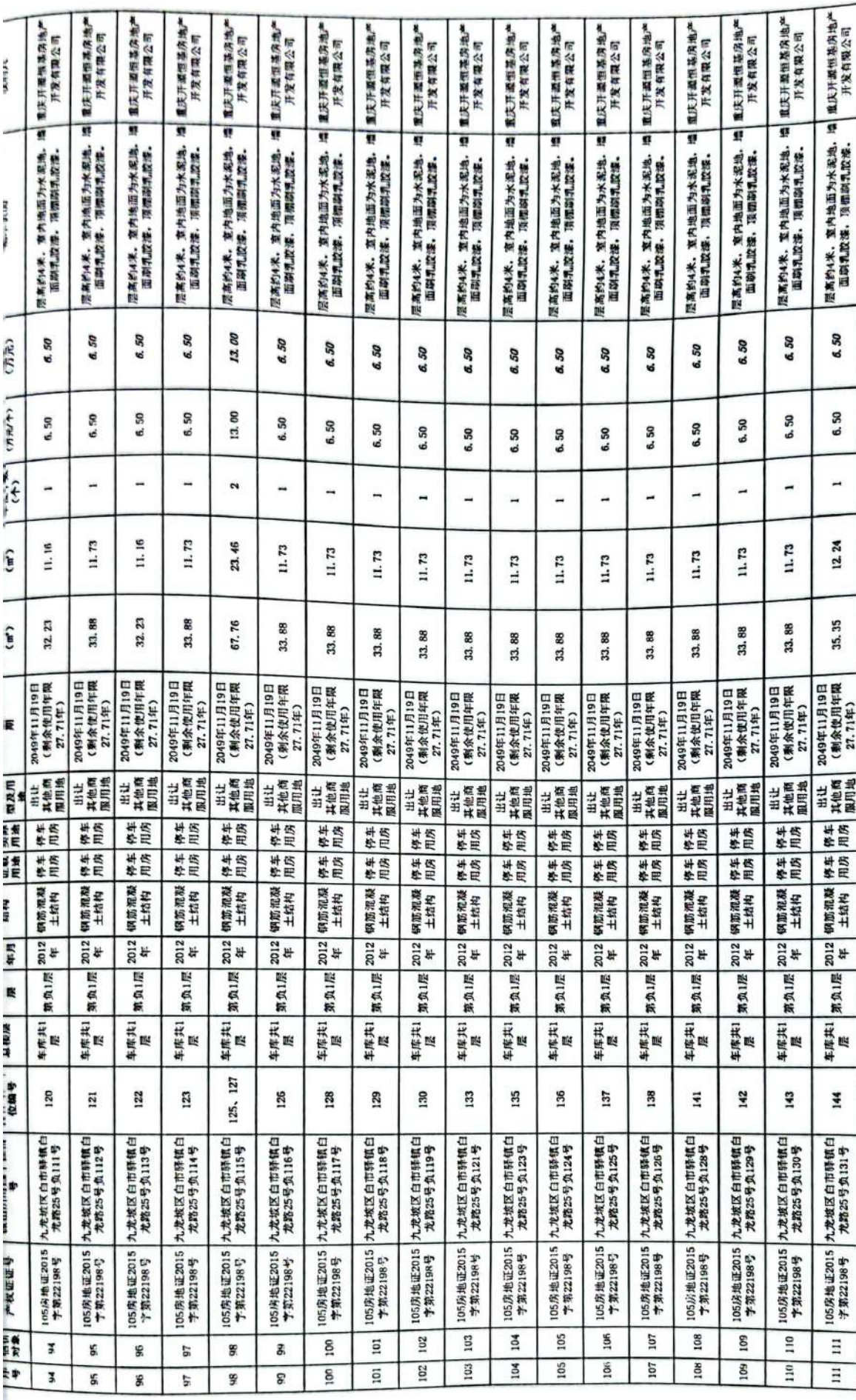

第6页,共17页

籘

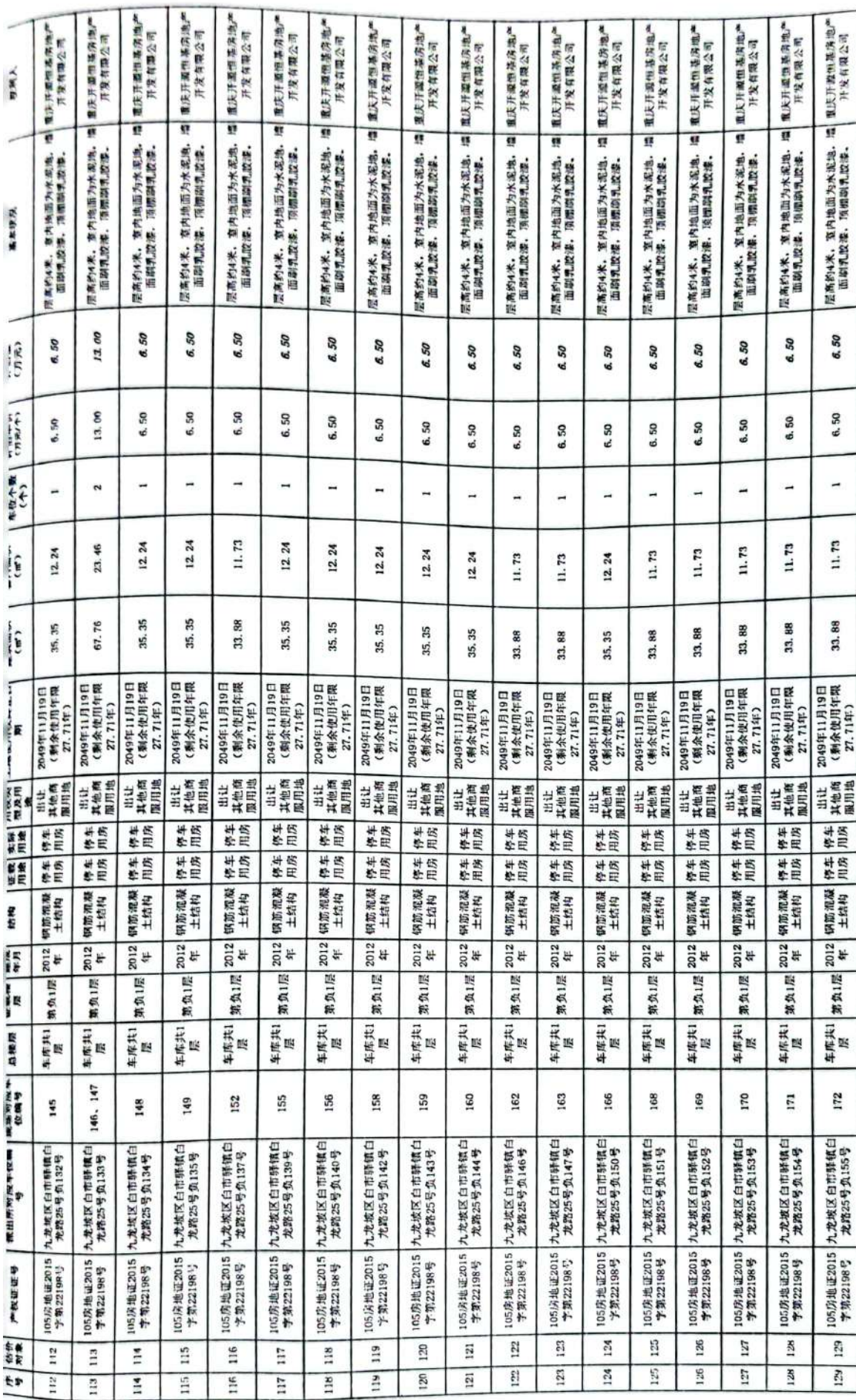

第7页,共17页

▓

and an existing on

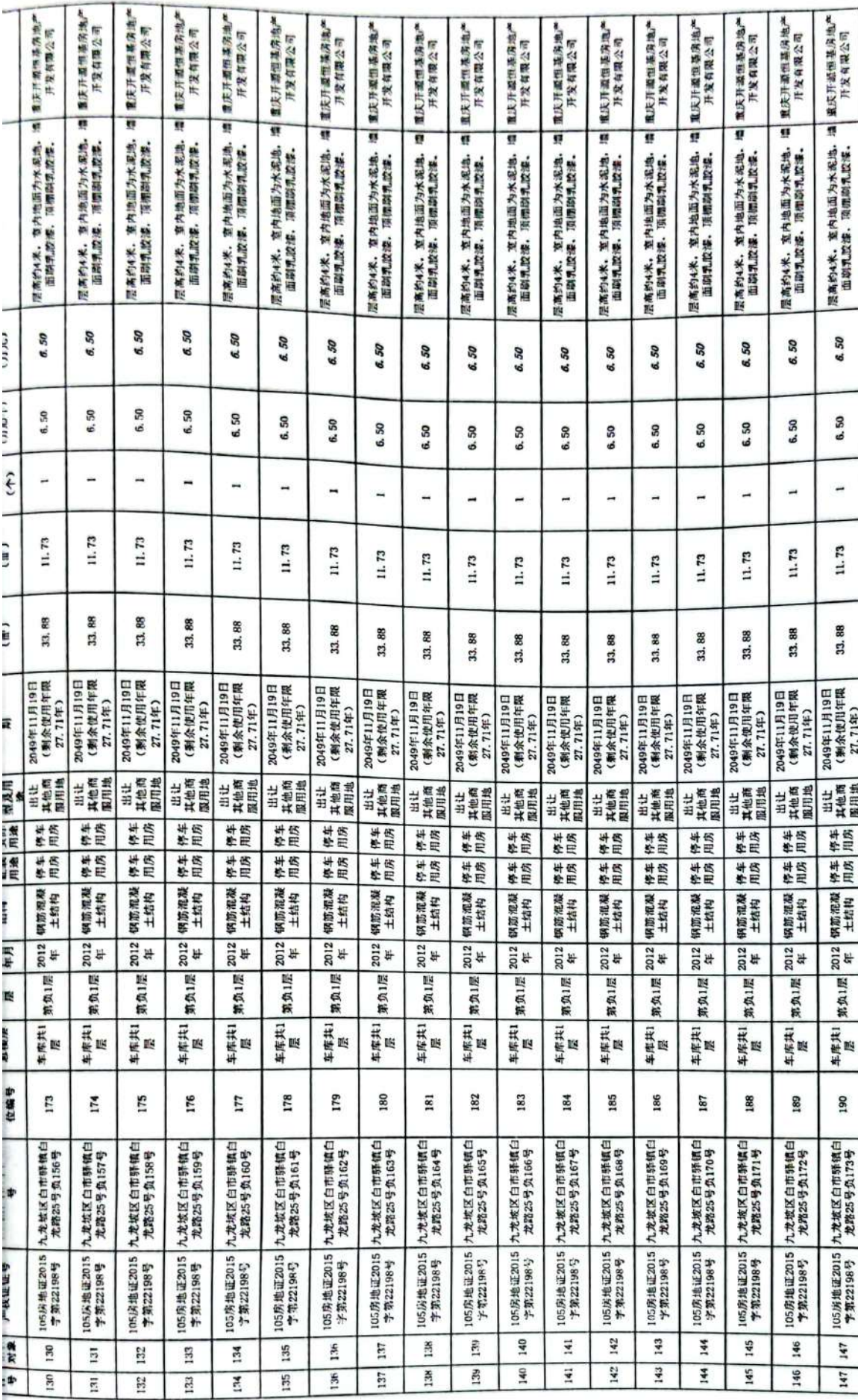

第8页,共17页

▒

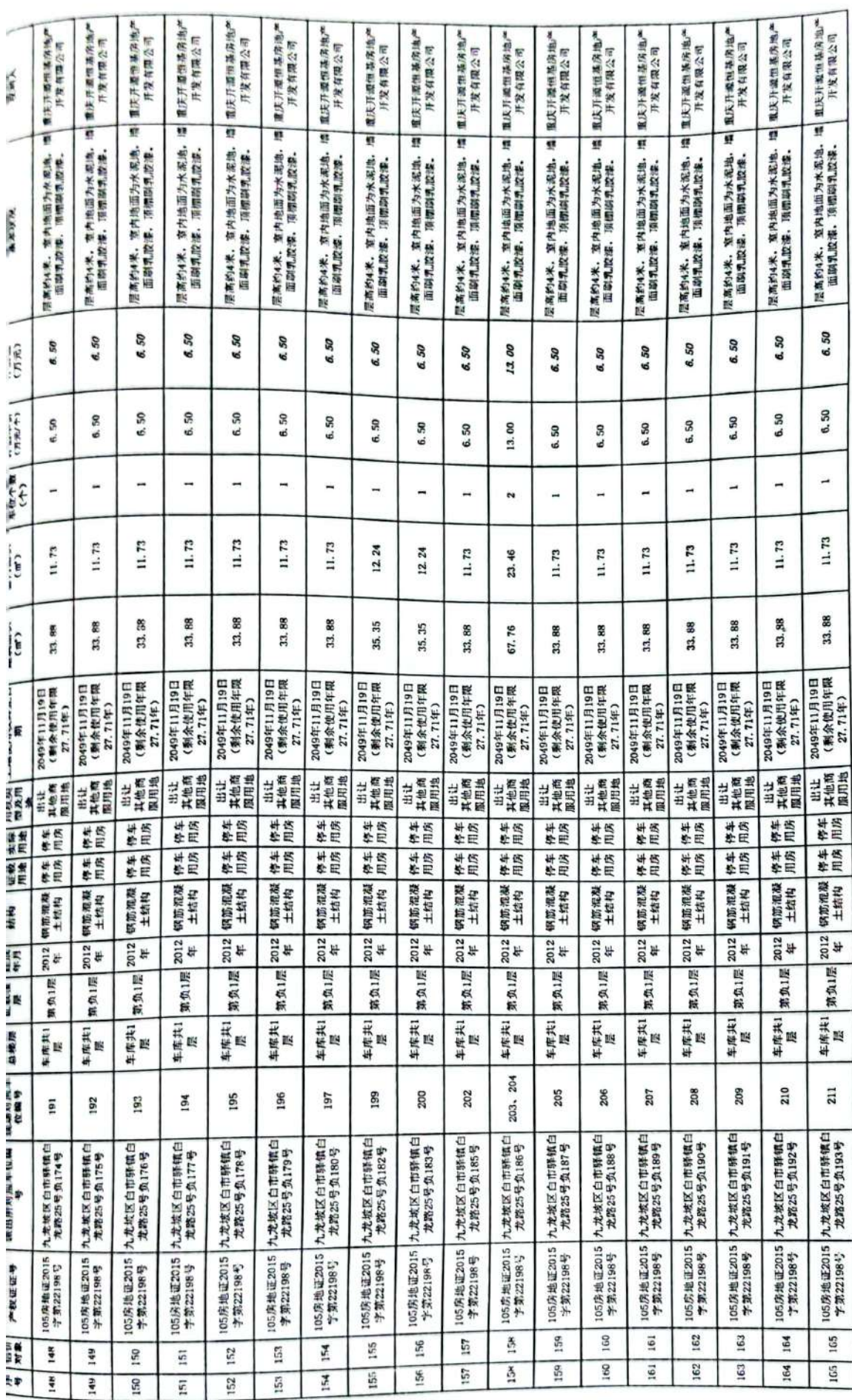

÷

第9页,共17页

▓

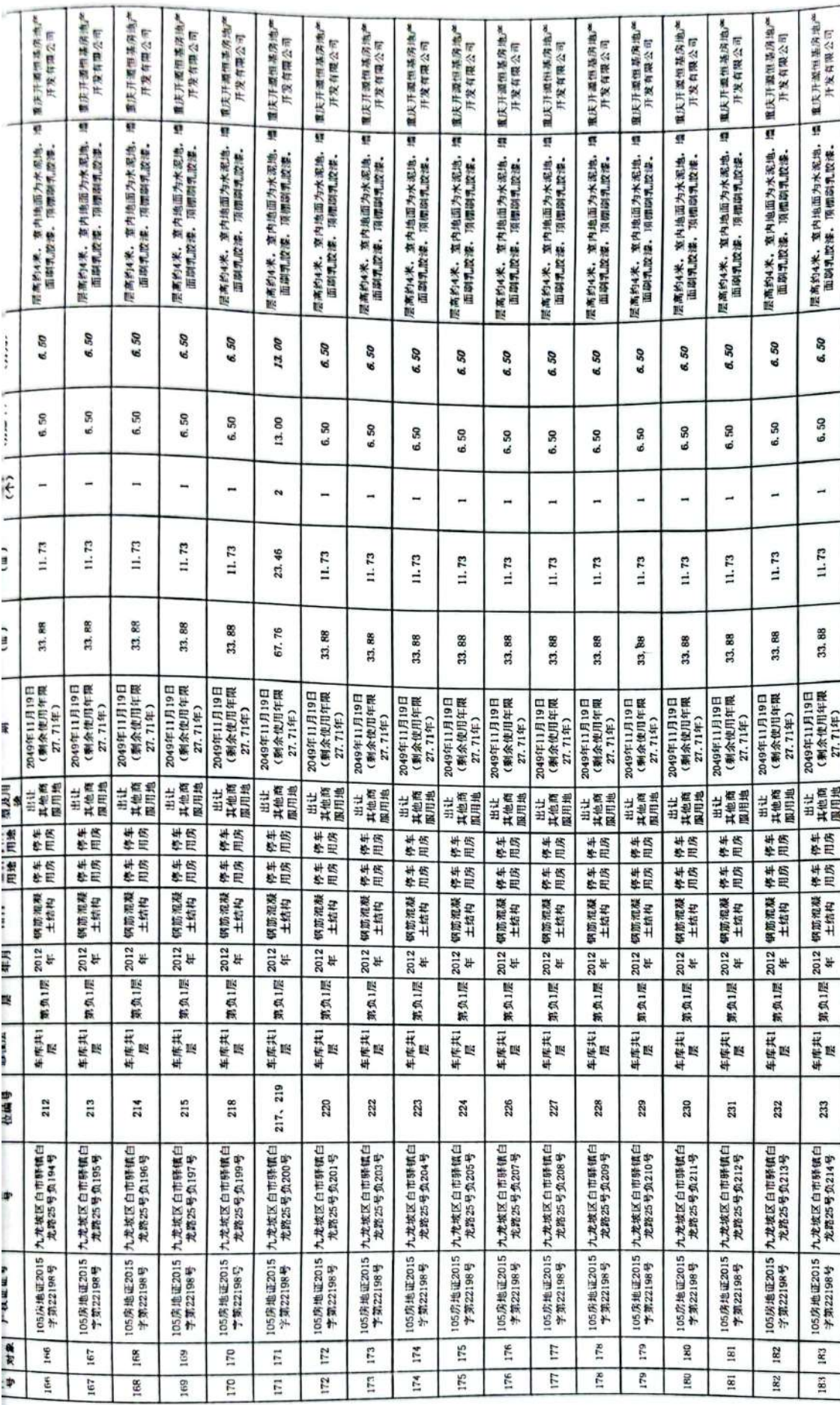

第10页,共17页

▓

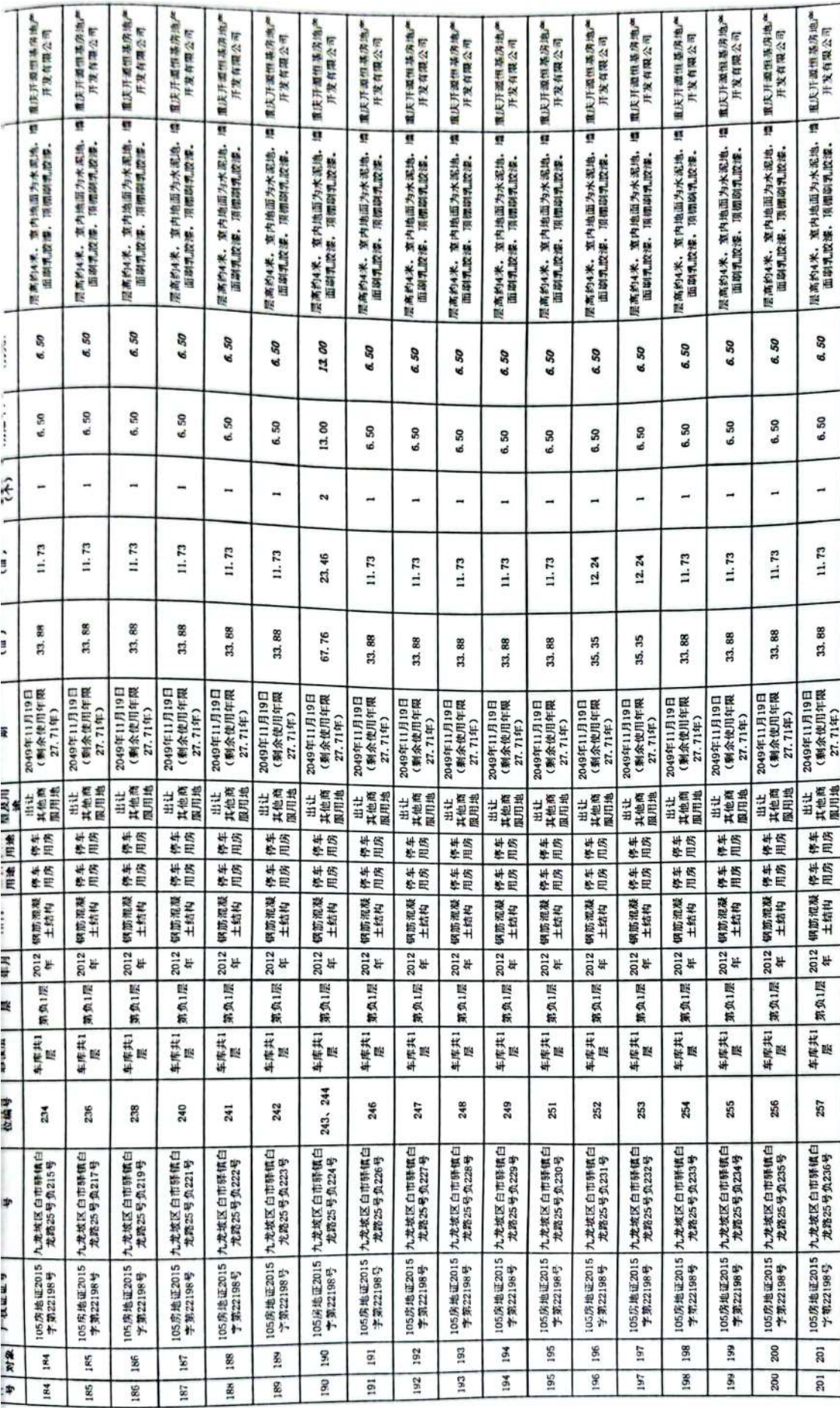

第11页,共17页

▓

ł,

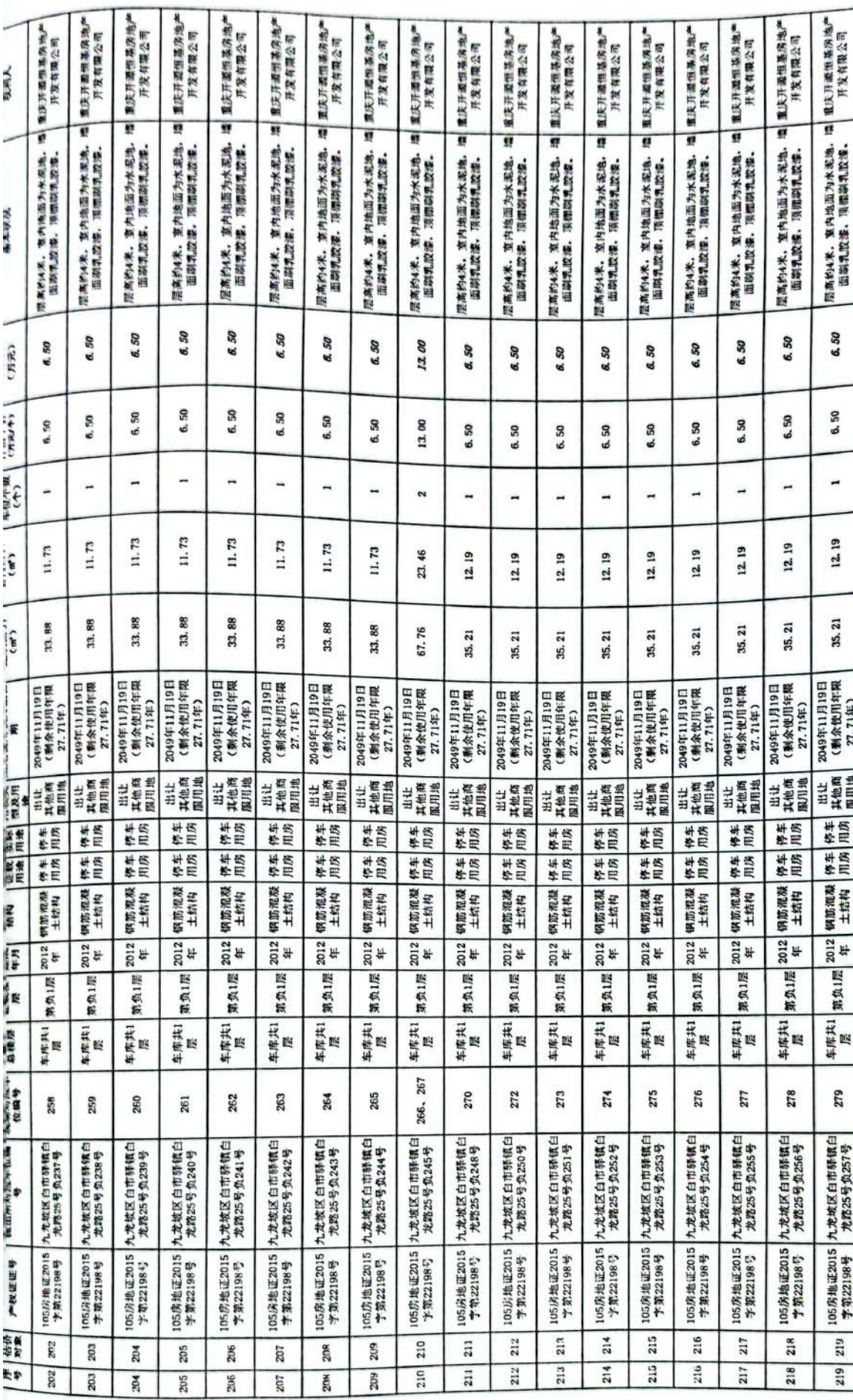

第12页,共17页

ï ł t

Ţ

 $\ddot{\phantom{0}}$ 

爨

J

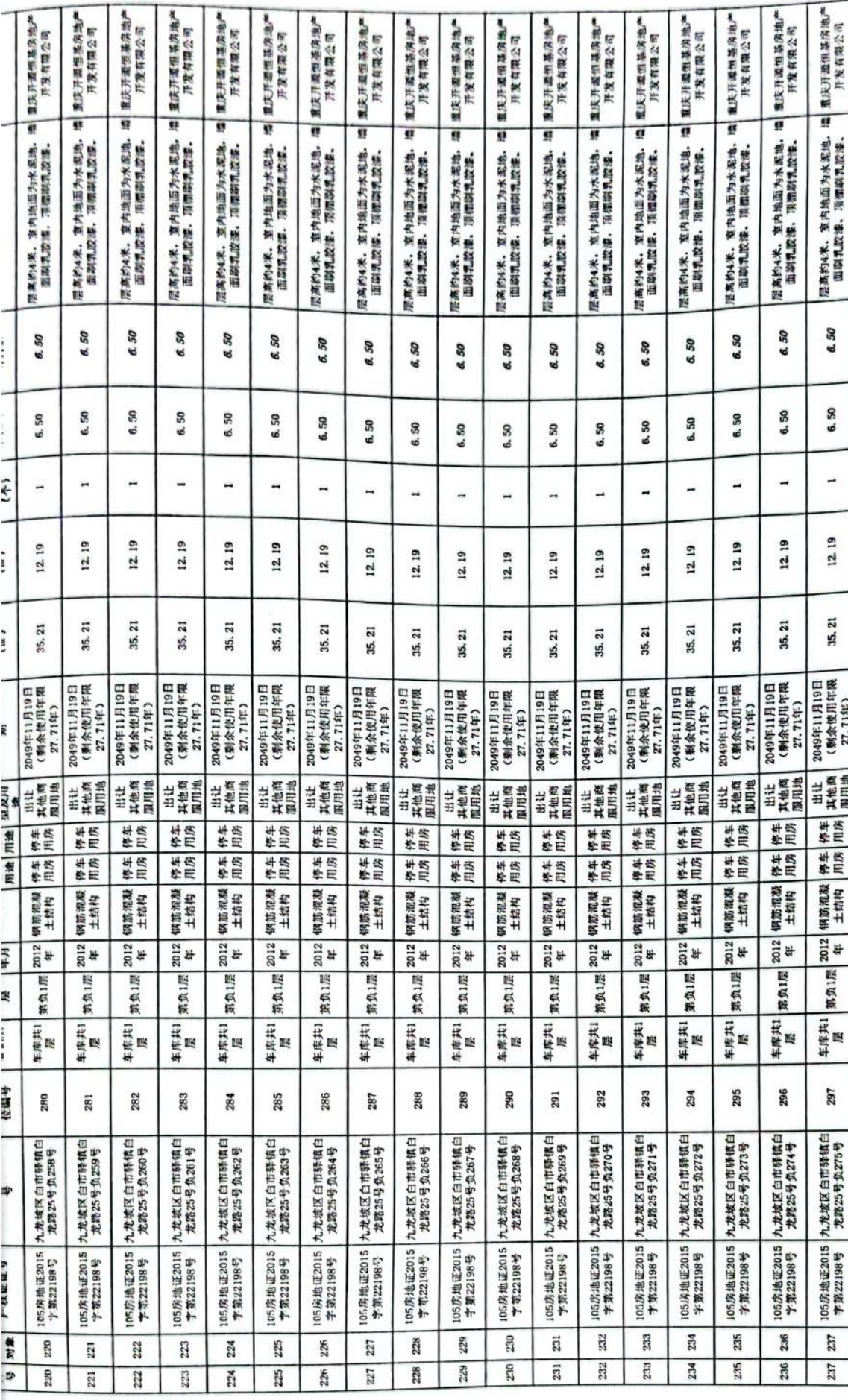

第13页,共17页

**Die Stadt** 

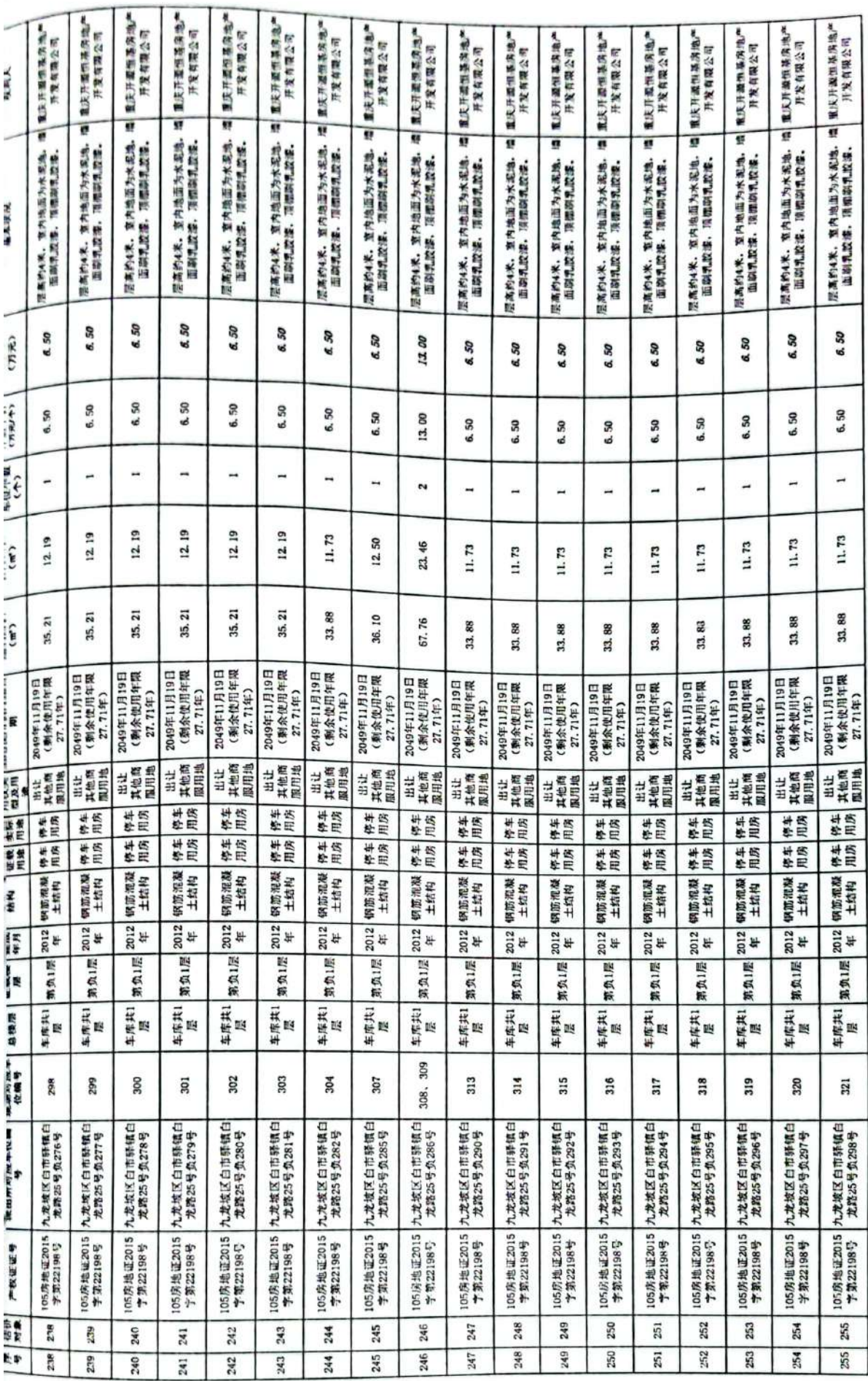

第14页,共17页

1.53

▓

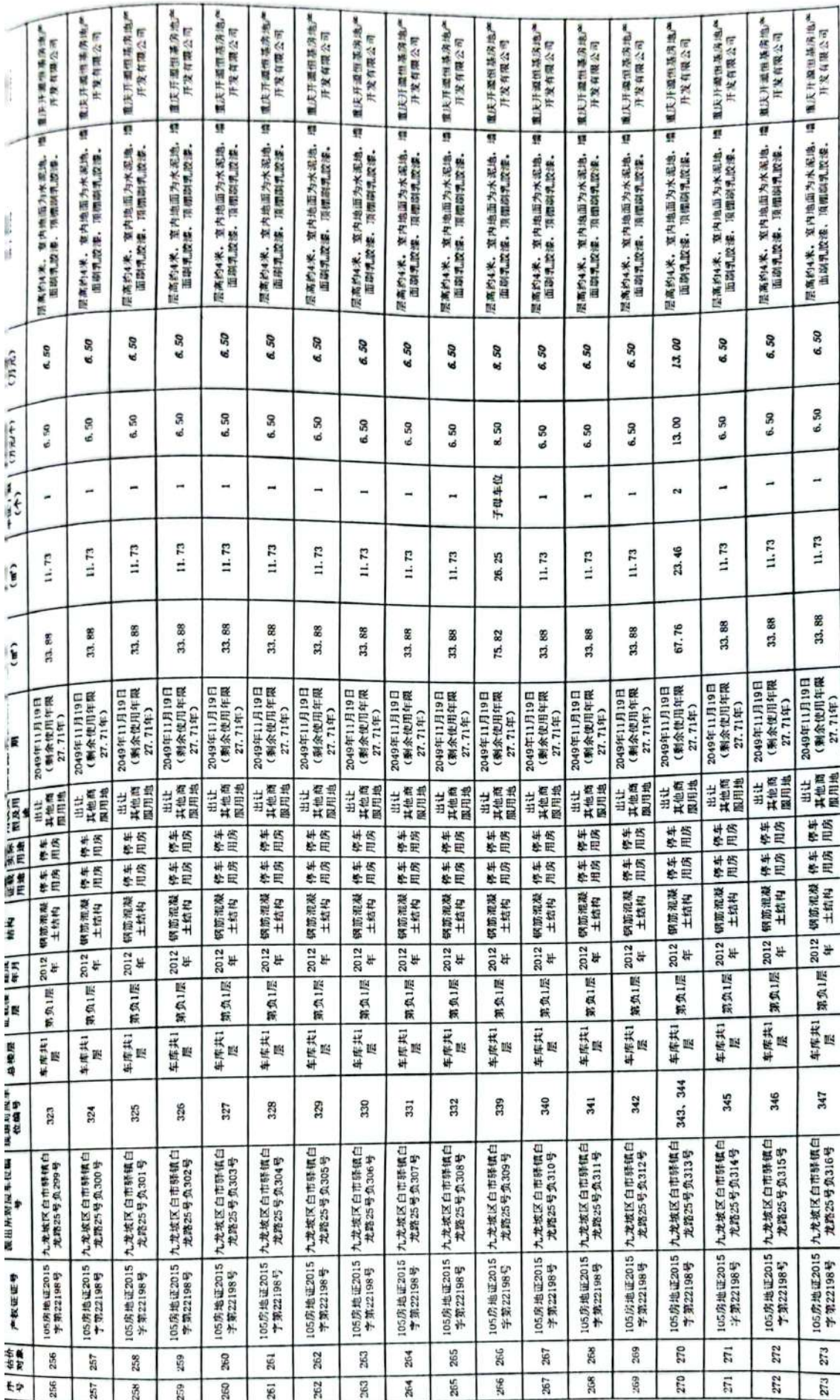

第15页,共17页

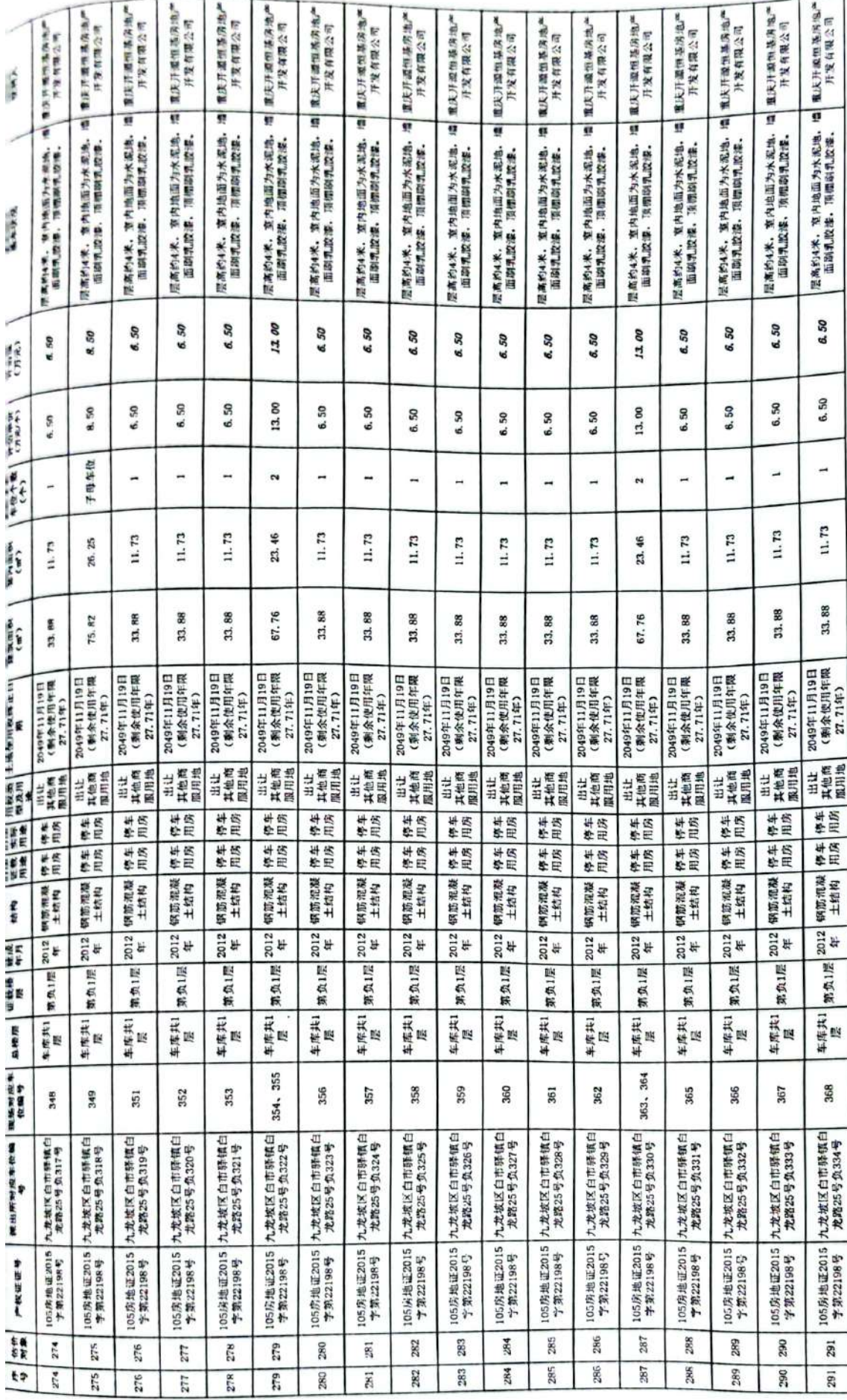

第16页,共17页

▒

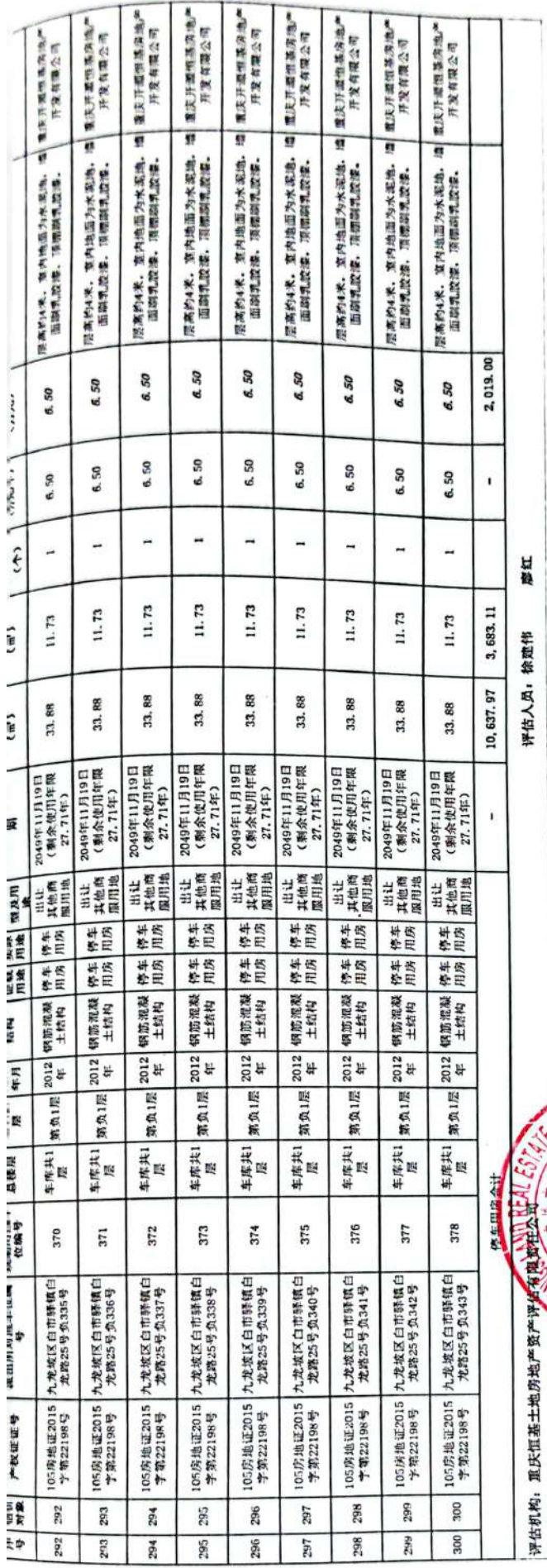

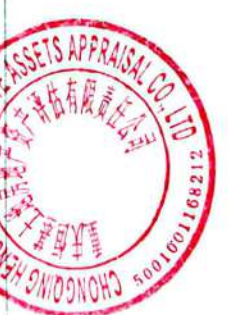

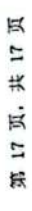

燃

ţ ł.

幕  $\hat{\mathbf{P}}$  $\frac{1}{2}$  $\mathsf{L}$ j. ,二、华人民共和国城市房地产管理法》和《重庆市 根据《中华人民共和国土地管理法》、《中 土地房屋权属登记条例》等规定,为保护房屋 。<br>所有权人、土地使用权人的合法权益,对权利 经审查符合条件的,颁发此证。 пIг 副石石 014350 雷 化、算等理性、活性不  $\frac{1}{4}$ 率  $\bigcap_{i=1}^n$  $\begin{pmatrix} 1 & 0 & 0 \\ 0 & 1 & 0 \\ 0 & 0 & 0 \\ 0 & 0 & 0 \\ 0 & 0 & 0 \\ 0 & 0 & 0 \\ 0 & 0 & 0 & 0 \\ 0 & 0 & 0 & 0 \\ 0 & 0 & 0 & 0 \\ 0 & 0 & 0 & 0 & 0 \\ 0 & 0 & 0 & 0 & 0 \\ 0 & 0 & 0 & 0 & 0 \\ 0 & 0 & 0 & 0 & 0 & 0 \\ 0 & 0 & 0 & 0 & 0 & 0 \\ 0 & 0 & 0 & 0 & 0 & 0 & 0 \\ 0 & 0 & 0 & 0 & 0 & 0 & 0 \\$ Ì,  $\Gamma$ 於源海 2013 字第 靈寶 扫描全能王 ł,  $\frac{1}{2}$  $\bar{c}$  $\frac{3}{1}$  $\int\limits_{\gamma}$ 2000年3月12日  $\frac{1}{1}$  $\overline{\mathbf{t}}$ "人名"的第三人称单数 **崇幸**, 上才 R 意志  $\frac{1}{2} \sum_{i=1}^n \sum_{j=1}^n \sum_{j=1}^n \sum_{j=1}^n \sum_{j=1}^n \sum_{j=1}^n \sum_{j=1}^n \sum_{j=1}^n \sum_{j=1}^n \sum_{j=1}^n \sum_{j=1}^n \sum_{j=1}^n \sum_{j=1}^n \sum_{j=1}^n \sum_{j=1}^n \sum_{j=1}^n \sum_{j=1}^n \sum_{j=1}^n \sum_{j=1}^n \sum_{j=1}^n \sum_{j=1}^n \sum_{j=1}^n \sum_{j=1}^n \sum_{j=1$ **ATTANTS** "六六万"之话机关 2区 空電  $\frac{1}{2}$ 各地地 348  $\begin{array}{c} \sum\limits_{i=1}^n x_i \\ \sum\limits_{i=1}^n x_i \end{array}$ (进行)  $\frac{1}{2} \sum_{i=1}^{n} \sum_{j=1}^{n} x_{ij}^2$ 家主  $\mathbf{I}^{\mathsf{T}}$  $\frac{1}{\alpha}$  $\cdots$ 贵 贤  $\mathcal{L}_{\mathcal{L}_{\mathcal{L}}}$  $\frac{1}{2}$  $\tilde{t}$ 泻 ĪŜ 美式学科 震 腰腹穴出 **美学 &教授** 汉京 廣 diya<br>1 證書書 **整治法律** 原理学校 定定 冷凝 美活动  $\frac{1}{2}$ 2 经专门  $\begin{array}{c} 1 \\ 0 \\ 0 \\ 0 \end{array}$ 2年的2年以来 混成文学  $\begin{bmatrix} 1 & 1 \\ 0 & 1 \\ 0 & 1 \end{bmatrix}$ 需求者對理 言言 第2章 界空 アーニー・ロー **童庆市国王资源和房屋管理局制<sup>一二</sup>**  $\frac{d}{dx}$ 演写 (世家都 意識) 高原等 四季医龍 手架子: 2008021311 小村区 经底线 经总销 ON THE STRIP  $\begin{matrix} 1 \\ 1 \end{matrix}$  $\frac{1}{1}$ 医常常 反馬にない。  $\frac{1}{2}$ 计算 一般 解论 子生! 医生物的变形 i g 地名 and the state of the complete 美洲  $\mathbb{Z}$ 黑色的光线 第 12425年7月 高宗 thing 一个小学  $1 - 1 - 1$ τĵ  $\ddot{\cdot}$ 不是是的 Ť ŀ 引き 追っ 医学的 高さな  $\begin{bmatrix} 1 & 1 \\ 1 & 1 \\ 1 & 1 \end{bmatrix}$  $\begin{bmatrix} 1 & 1 \\ 1 & 1 \\ 1 & 1 \end{bmatrix}$  $\mathbb{Z}$  $\left[\begin{smallmatrix} 1 & 1 \\ 1 & 1 \end{smallmatrix}\right]$  $\begin{bmatrix} 1 \\ 0 \\ 0 \end{bmatrix}$ ×. 59.34  $\cdot \hat{ }$ Ŋ 宗旨。  $\left| \right|$  $\mathbf{r}$ 3.分2点  $\frac{1}{2}$ 41  $\begin{smallmatrix} 1 & 1 \\ 1 & 1 \\ 1 & 1 \end{smallmatrix}$  $\frac{1}{2}$ J,  $\begin{bmatrix} 1 & 1 \\ 1 & 1 \\ 1 & 1 \end{bmatrix}$  $\begin{bmatrix} 1 & 1 \\ 1 & 1 \end{bmatrix}$  $\alpha^i$ 黨 !'<br>! Ï  $\overline{1}$  $\tilde{\mathcal{A}}$  $\frac{1}{2}$  $\frac{1}{2}$  $\cdot$ I,  $\begin{picture}(20,20) \put(0,0){\dashbox{0.5}(20,0){ }} \put(15,0){\dashbox{0.5}(20,0){ }} \put(15,0){\dashbox{0.5}(20,0){ }} \put(15,0){\dashbox{0.5}(20,0){ }} \put(15,0){\dashbox{0.5}(20,0){ }} \put(15,0){\dashbox{0.5}(20,0){ }} \put(15,0){\dashbox{0.5}(20,0){ }} \put(15,0){\dashbox{0.5}(20,0){ }} \put(15,0){\dashbox{0.5}(20,0){ }} \put(15,0){\dashbox{$  $\hat{\mathcal{V}}$  $\ddot{\phantom{a}}$ ÿ. 靠  $\vert \cdot \vert$  $\frac{1}{1}$ À  $\hat{F}$  $\frac{1}{\epsilon}$  .  $\mathcal{C}$  $\begin{array}{c} \end{array}$  $\mathcal{V}^{\dagger}$  ) L U, ň  $\mathbf{v}_i^{\dagger}$  $\ddot{\cdot}$  $\frac{1}{2}$  $\bigcup_{i=1}^{n-1}\frac{1}{i!}$  $\bf i$ 

▓

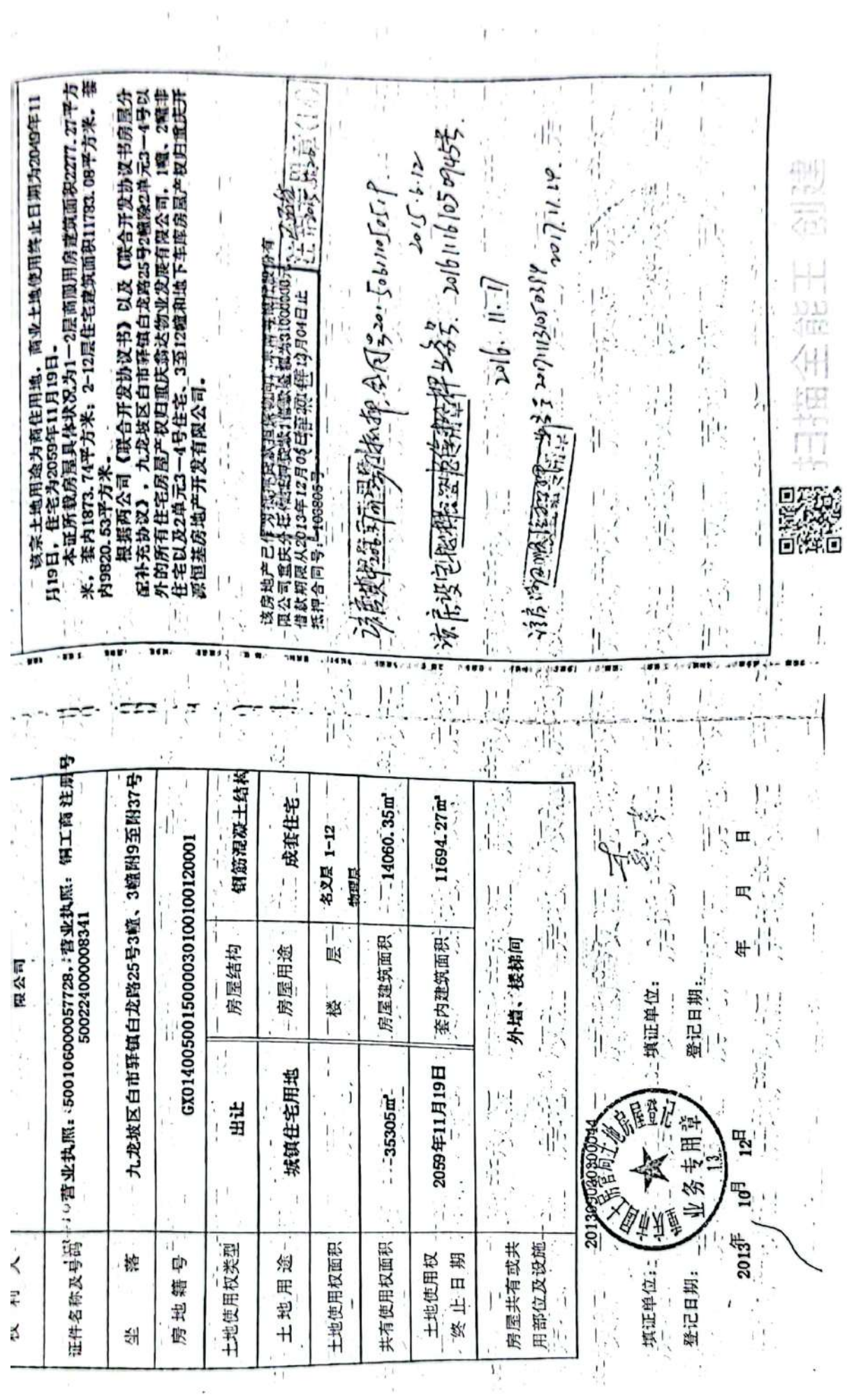

繰邊 變

 $\frac{1}{2}$ 

÷

 $\frac{1}{2}$  $\frac{1}{2}$ 

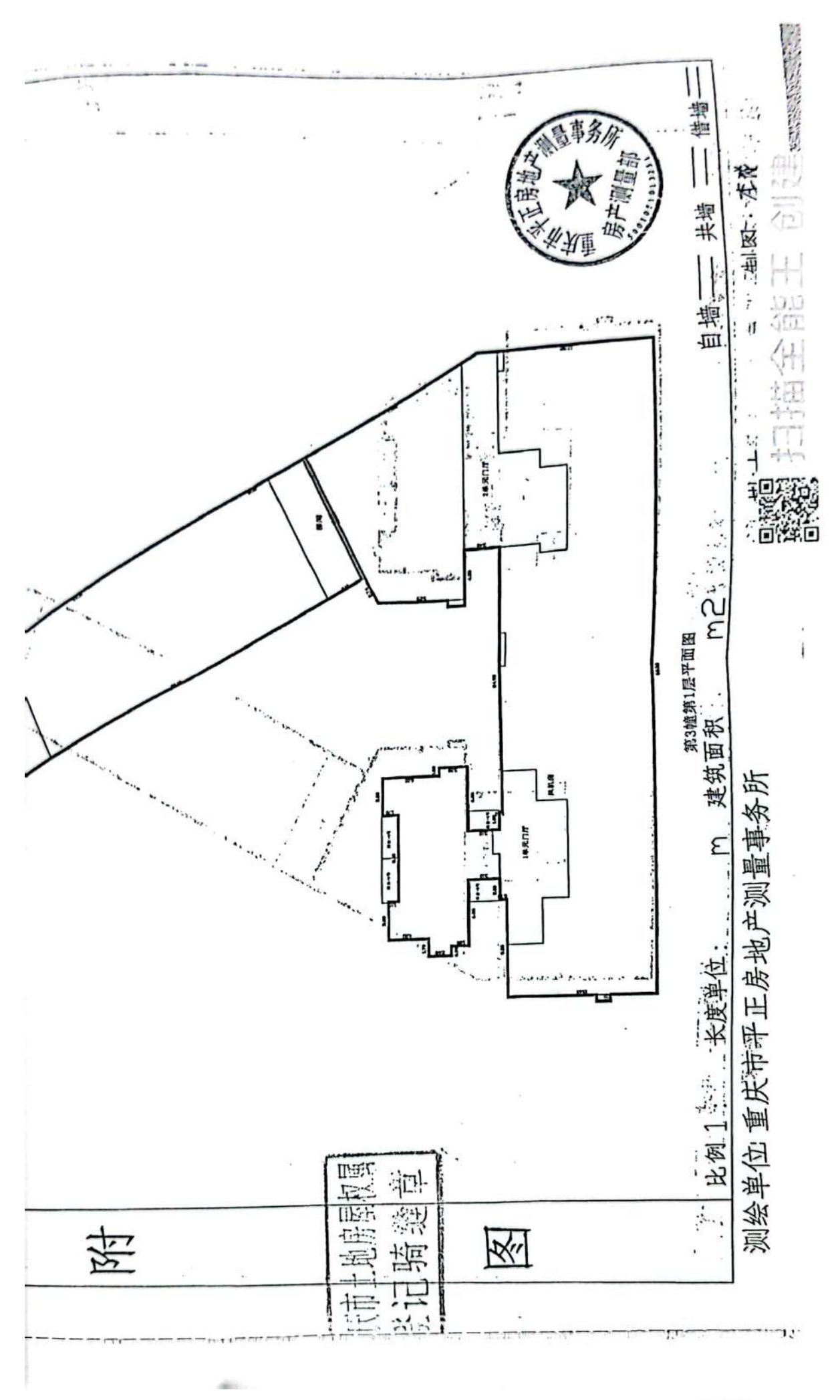

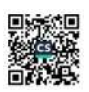

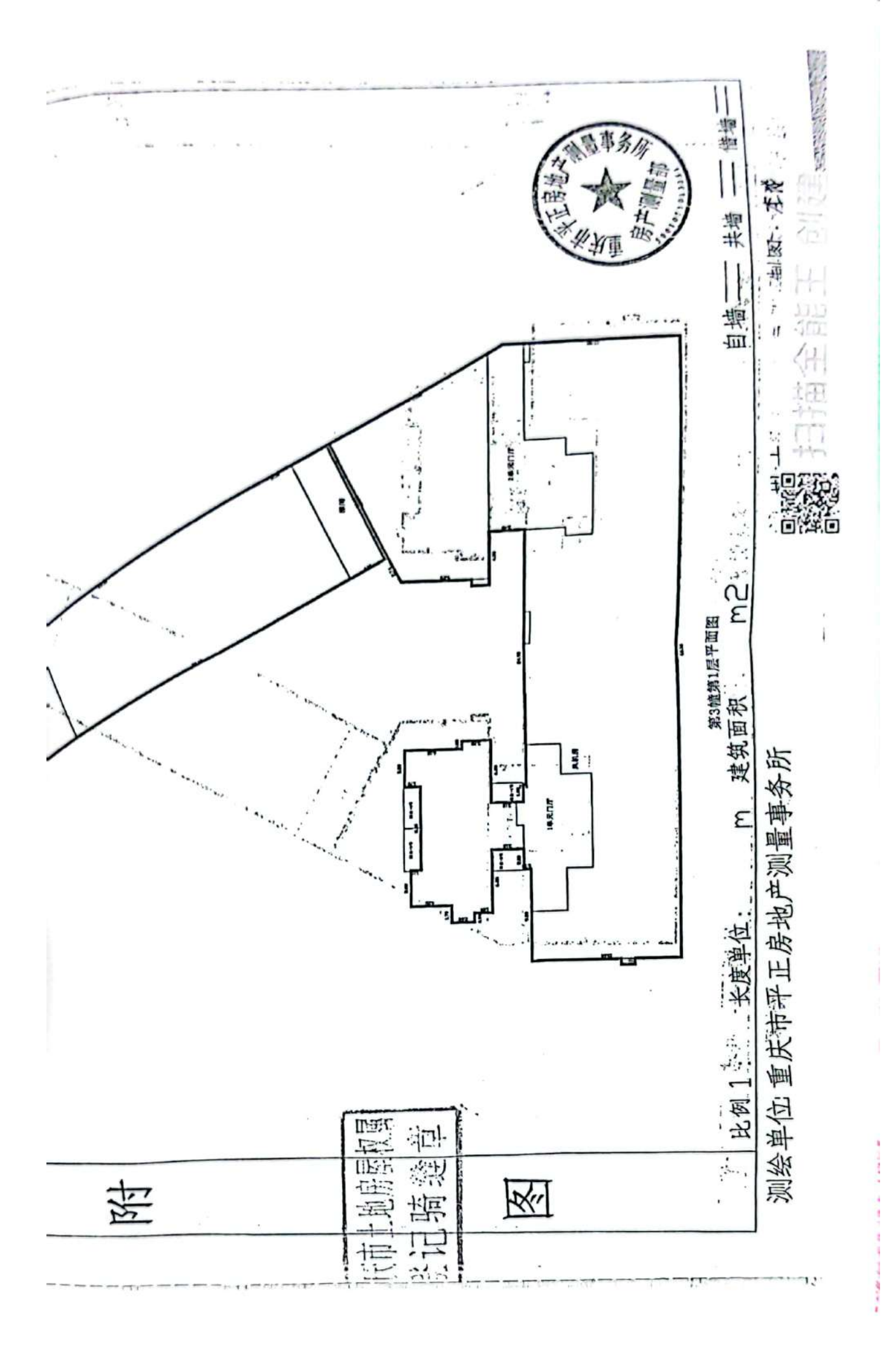

▓

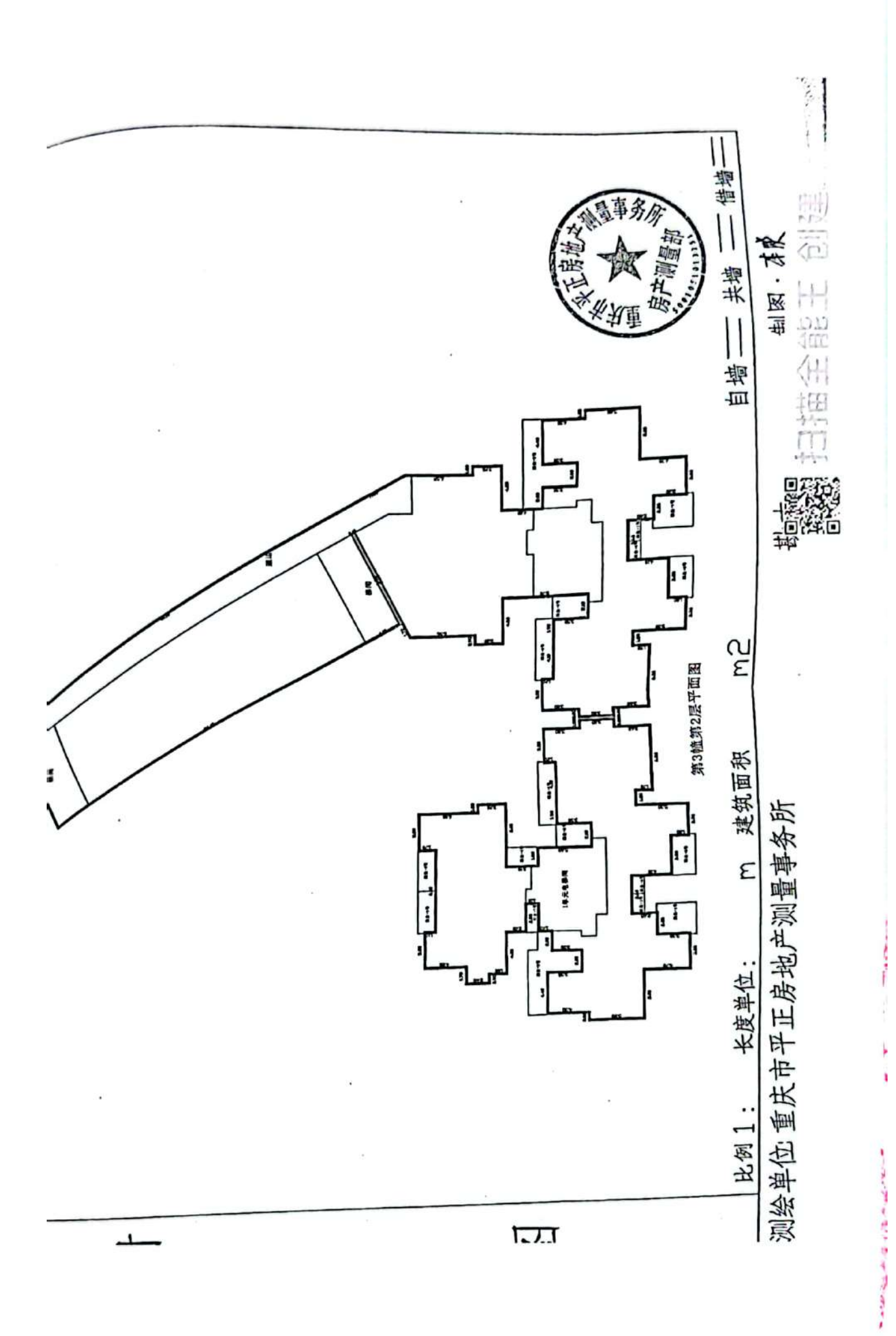

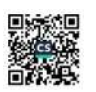

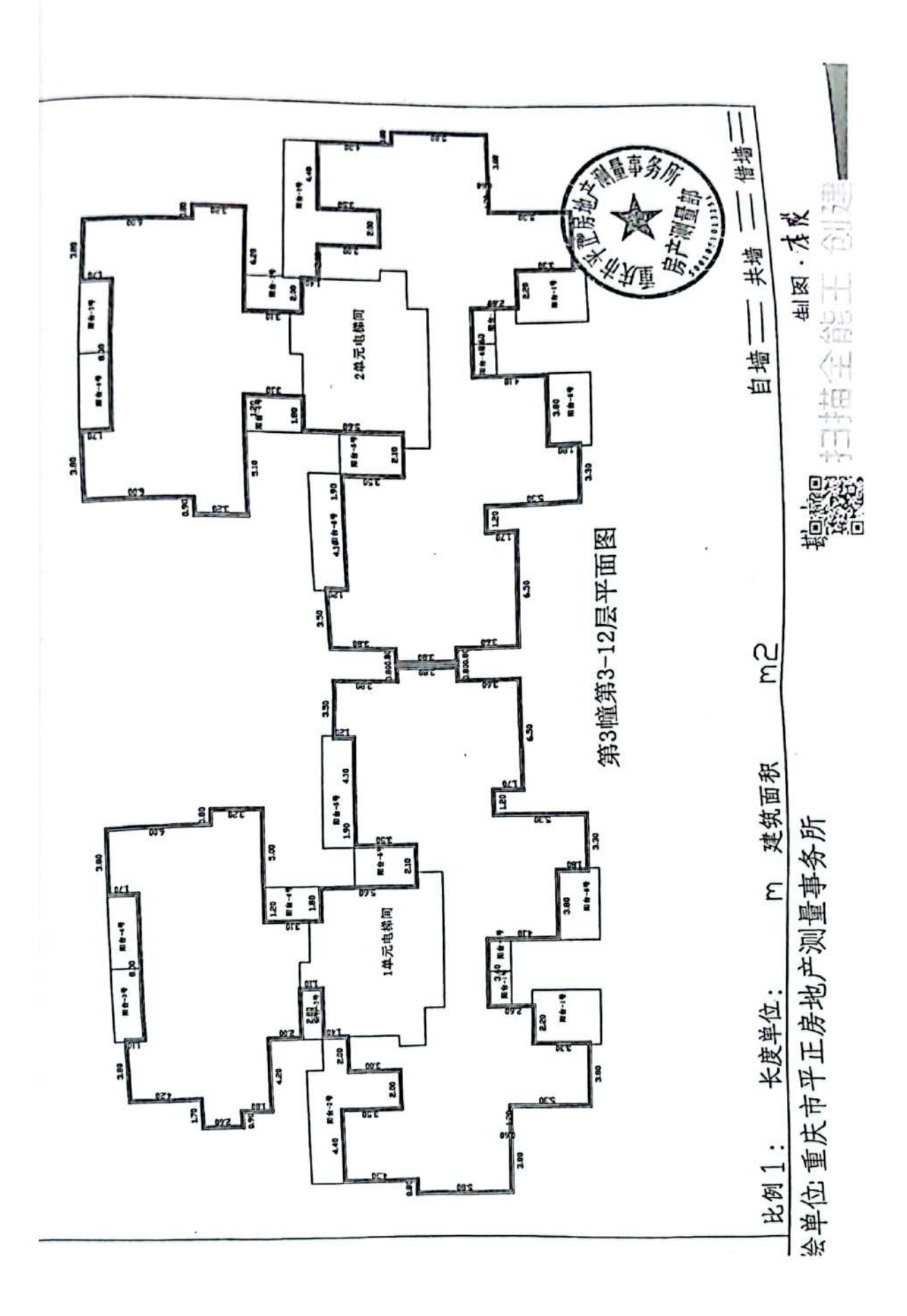

燃

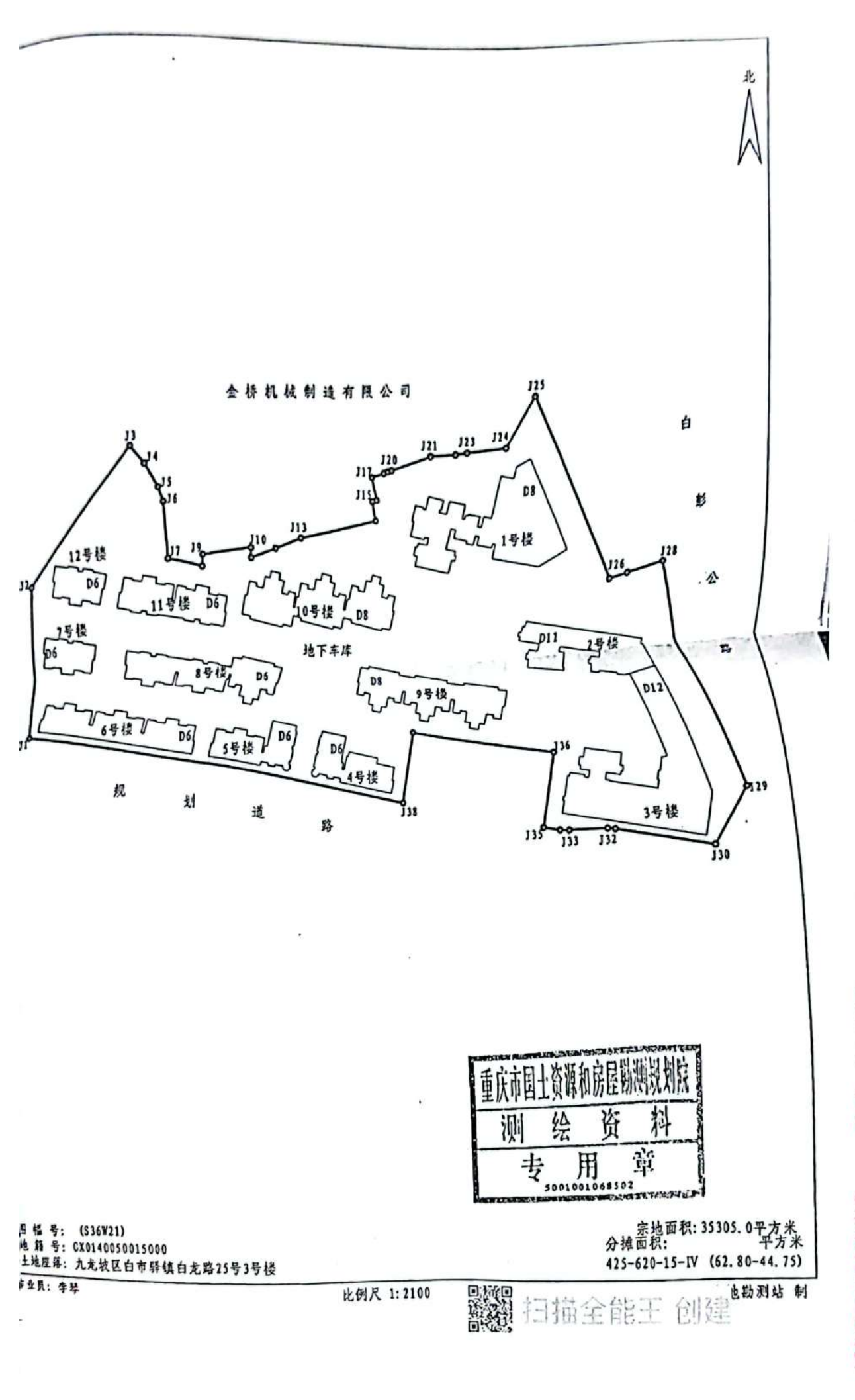

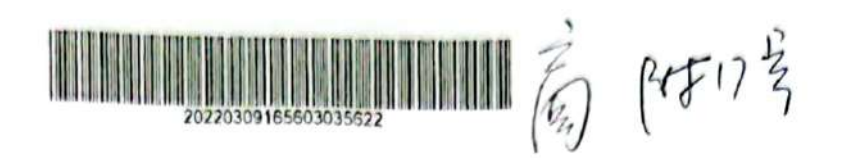

0032 编号: PZFC201303012-003

# 重庆市房产面积测算报告书 (竣工)

宗地号: \_\_\_\_\_\_\_\_\_\_\_\_\_\_\_\_\_\_\_\_\_

房屋名称: 渝水坊 3号楼

房屋地址:九龙坡区白市驿牟家村十三社

委托单位: 重庆开源恒基房地产开发有限公司 重庆翁达物业发展有限公司

重庆市平正房地产测量事务所

2013年6月13日

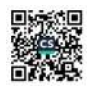

### 房屋建筑面积量测和计算说明

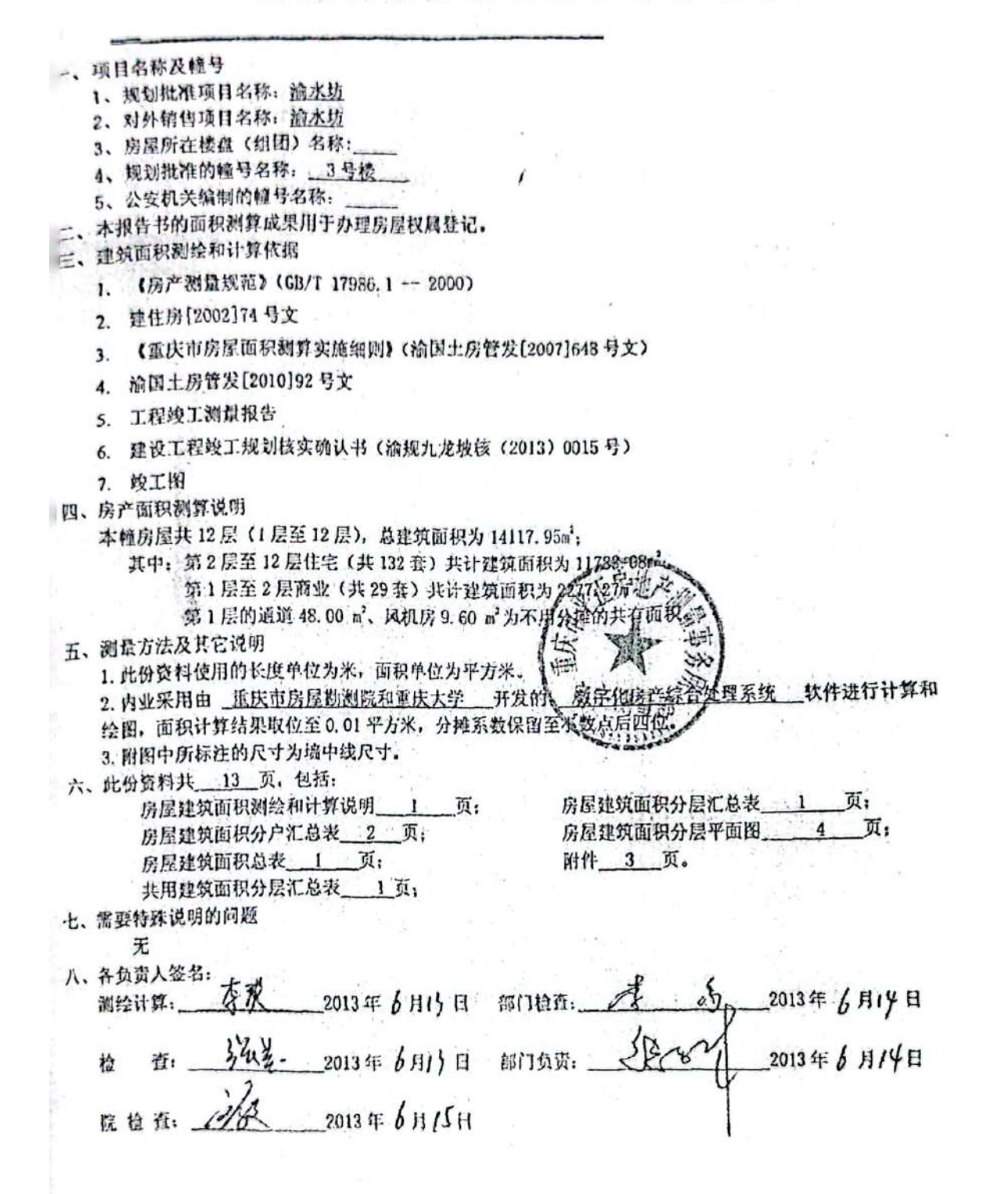

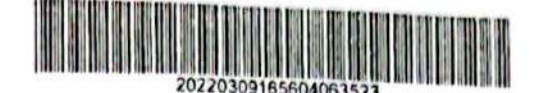

房屋面积分户汇总表

建筑物名称: 渝水坊3号楼 面积单位: 平方米 同户 套内 建筑 分摊 分摊 楼层 单元 房号 储号 型数 而积 面积 系数 面积  $\mathbf{I}$ 第1 1(商业)  $\prime$ 54.96 48.00 0.1449 6.96 第3  $\mathbf{I}$ 第1  $\prime$ 10 (商业) 75.34 65.80 0.1449 9.54  $$3$  $\mathbf{I}$ 第1 11 (商业)  $\prime$ 111.29 97.20 0.1449 14.09 游3  $\mathbf{1}$  $\prime$ 第1 12 (商业) 53.58 46.80 0.1449 6.78  $$3$ 第1 1  $\boldsymbol{J}$ 13 (商业) 81.76 93.61  $\frac{1}{2}$ 0.1449 11.85  $\mathbf{I}$ · 第1 14 (商业)  $\prime$ 160.61 140.28 0.1449 20.33 第3  $\mathbf{1}$ 第1 5(前业):  $\prime$ . 142.91 124.82 18.09  $$3$ 0.1449  $\mathbf{I}$ (业商公司 第1  $\prime$ 55.64 348.60 7.04 0.1449 第3  $\mathbf{I}$  $517$  (Fave) 第1  $39/60$ 45.34  $\overline{I}$ 0.1449 5.74 第3 18分解业)  $\mathbf{I}$ 第1 80.99  $-70.74$  $\prime$ 10.25 0.1449 第3 19分解业务  $\mathbf{I}$  $377.00$ 第1 88.16  $\prime$ 11,16 0.1449 第3  $\mathbf{I}$ 第1 20海业》 54.96  $\mathcal{I}$ 6.95 48.00 0.1449 第3  $\mathbf{I}$  $\prime$ 第1 3(商业) 6.96 54.96 48.00 0.1449 第3  $\mathbf{I}$  $26.96$ 54.96 第1  $\prime$ 4(商业) 48.00 D. IA491 第3  $\overline{\mathcal{C}}$  $\mathbf{I}$ 54.96 第1 5(商业)  $\overline{1}$  $20.1449$ 48.00 第3  $\mathbf{I}$ 54.96  $6.96x$ 第1  $-0.14494$ 6(商业) 48.00  $\prime$ 第3  $\mathbf{I}$  $5.967$ 54.96 第1 7(商业) **原始%**  $\overline{I}$ 48.00 第3 1  $7201$ 55.61 第1 84再业 48.57  $61449$  $\mathbf{I}$ 第3  $\mathbf{I}$ 206.37 26.12 9 (商业) 180.25 0.1449  $\overline{1}$ 第1 第3 1 53.78 15.38 20(商业) 38.40 0.4004 第2  $\prime$ 第3 53.78 ï 15.38 0.4004 38.40 21(高业)  $\prime$ 第2 第3 53.78  $\mathbf{I}$ 15.38 22(商业) 38.40 0.4004 第2  $\boldsymbol{J}$ 第3  $\mathbf{I}$ 53.78 15.38 23(商业) 38.40 0.4004 第2  $\prime$ 第3 ï 53.78 15.38 24(商业) 38.40 0.4004  $\overline{I}$ 第2 第3  $\mathbf{I}$ 53.78 15.38 38.40 第2 25(高业) 0.4004  $\overline{I}$ 第3  $\mathbf{I}$ 53.78 26(商业) 0.4004 15.38  $\boldsymbol{t}$ 第2 38.40 第3  $\mathbf{1}$ 53.78 15.38 27(商业) 0.4004 第2 38.40 第3  $\boldsymbol{l}$ 184.59  $\mathbf{1}$ 52.78 0.4004 28(商业) 131.81 第2 第3  $\prime$  $\mathbf{1}$ 108.27 29(商业) 0.4004 30.96 第3 第2  $77.31$  $\prime$ ı 15.96 95.80 0.1998 第3  $\mathbf{I}$ 第1 3 79.84

0029

e.

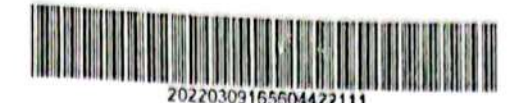

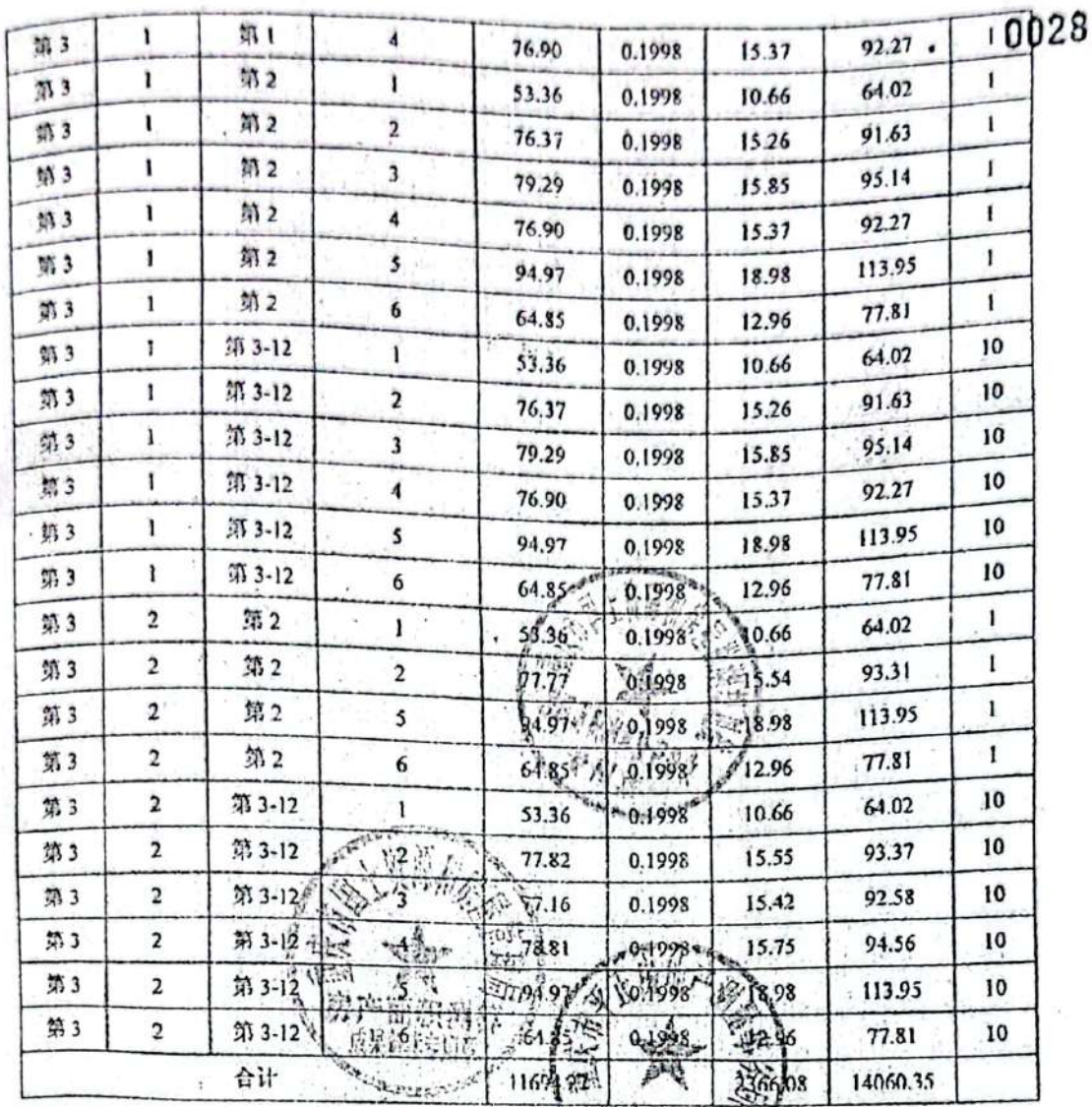

注: 上表中不包括不计入分掉的共用面积: 57.60 m' (第十月的通道48.00 m', 风机房 9.60 m') 故总建筑面积: 14117.95 m\*。

1812年11月: 李武 2013年6月13日 18门检查: 考 2013年6月14日<br>检 亩: 316美. 2013年6月13日 部门负责: 35 2013年6月14日<br>院检西*; 313*公 2013年6月15日

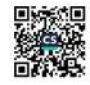

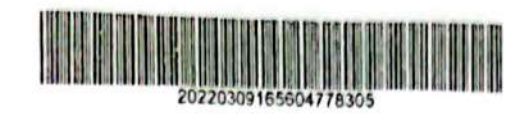

**COLLEGE** 

房屋建筑面积总表

0027

 $\alpha$ 

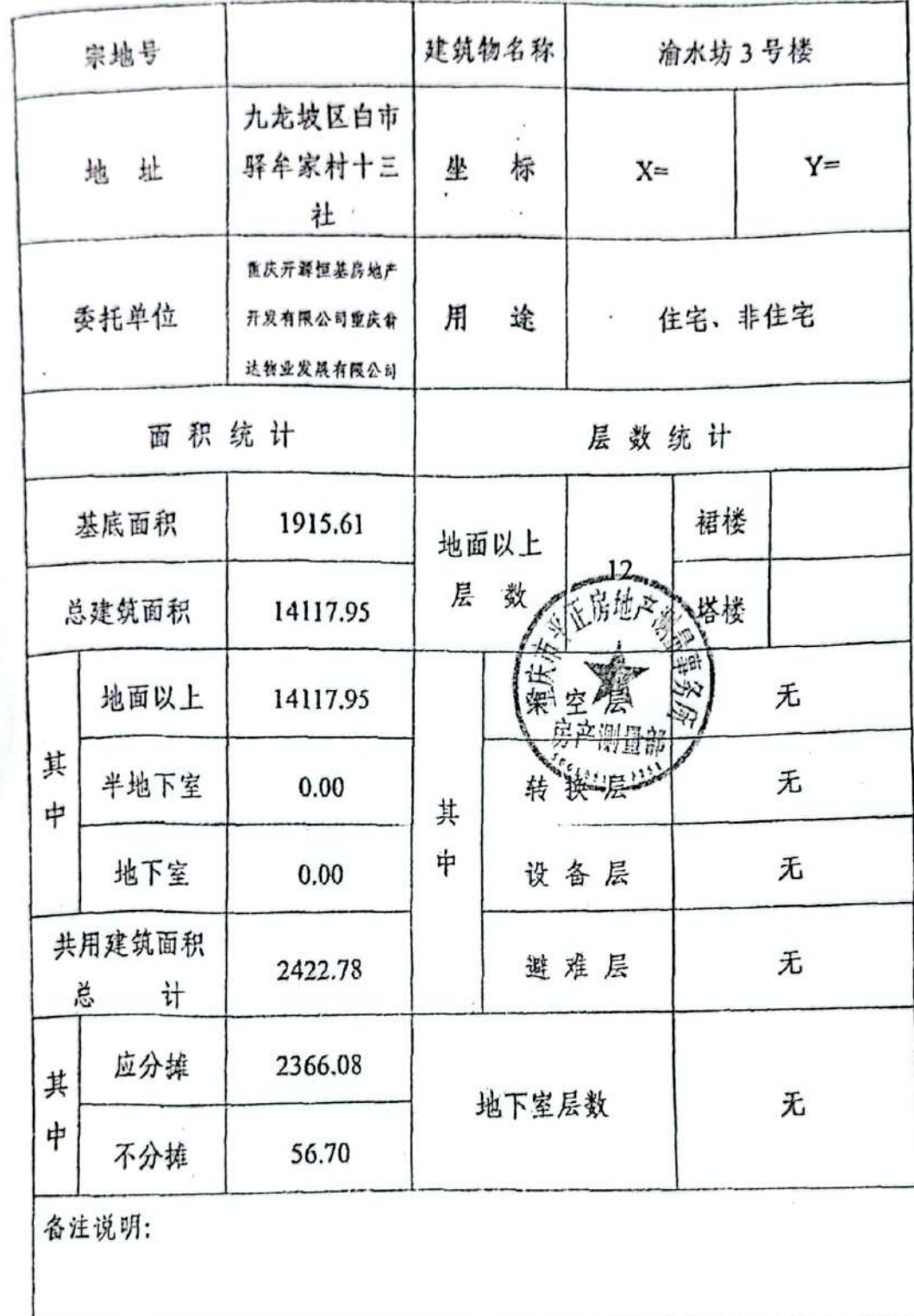

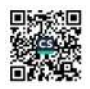

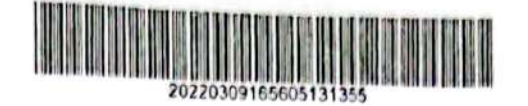

 $. 0026$ 

## 房屋建筑面积分层汇总表

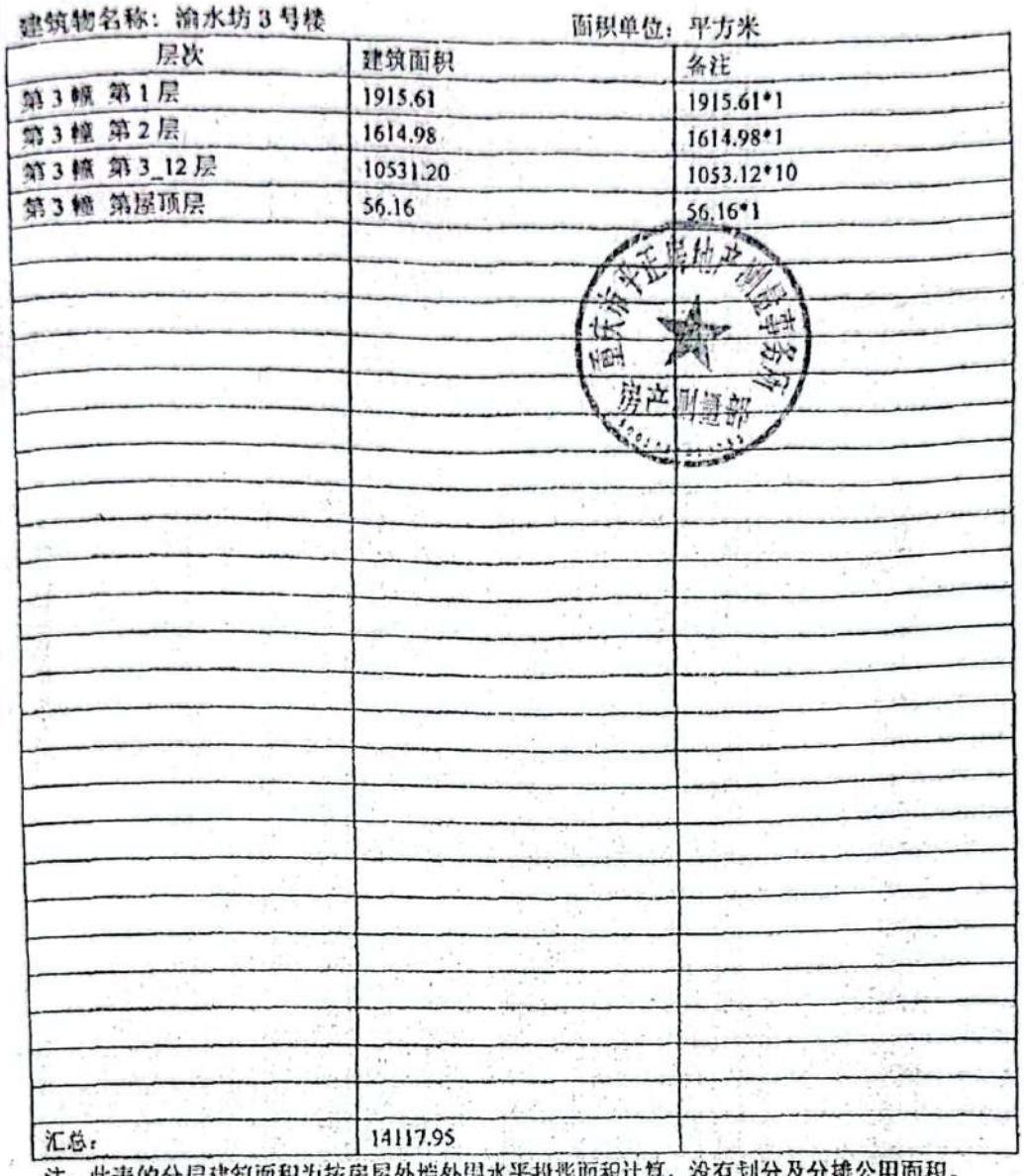

X分拝公用回例。

 $\langle \hat{a} \rangle$ 

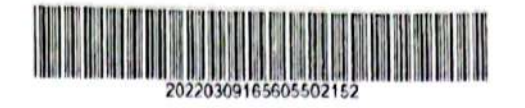

 $\epsilon$   $\psi$  ,

共用建筑面积分层汇总表

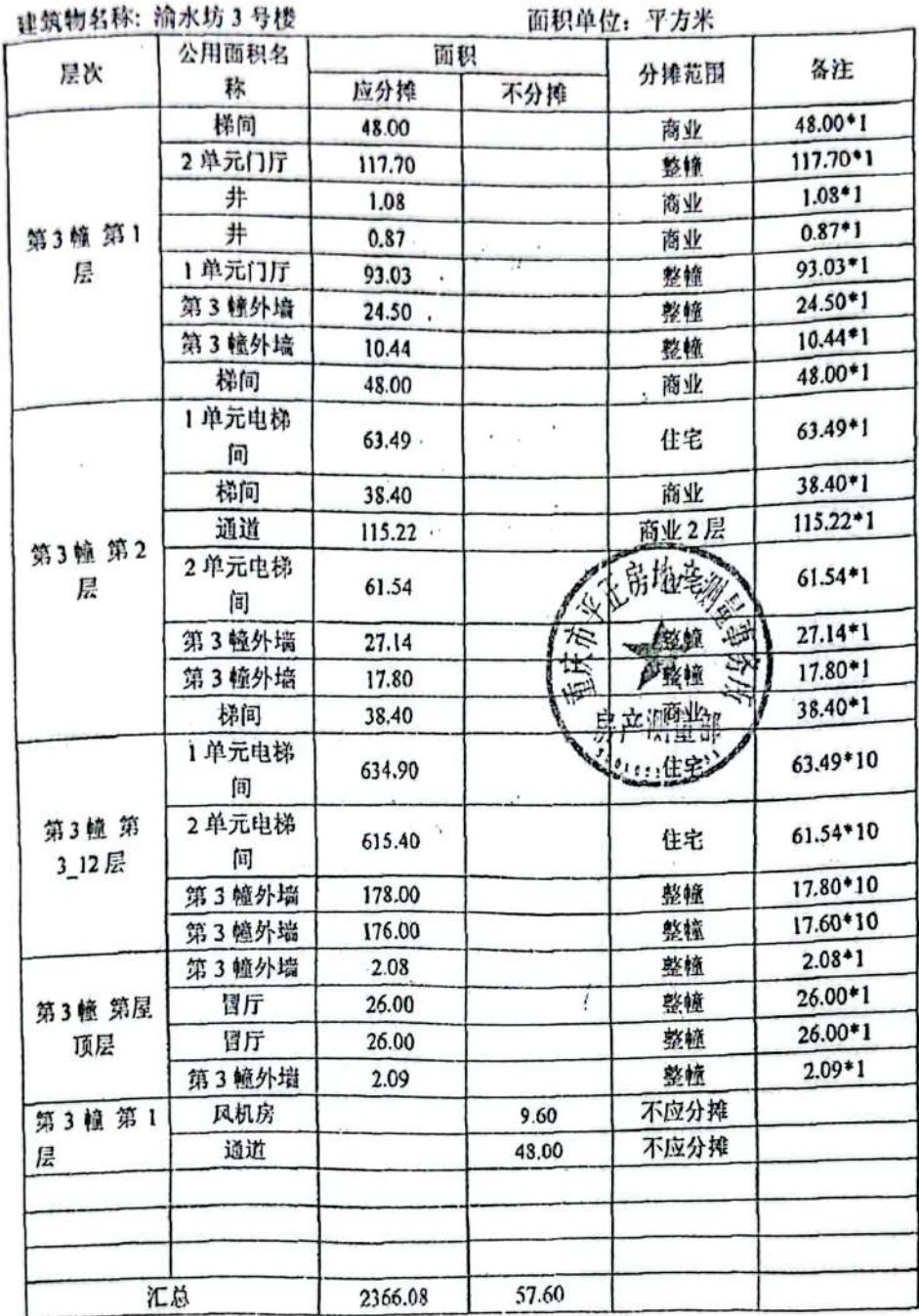

 $\hat{J}$ 

 $\mathcal{I}$ 

 $\frac{1}{\sqrt{2}}$ 

 $\ddot{\phantom{0}}$ 

0025

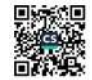

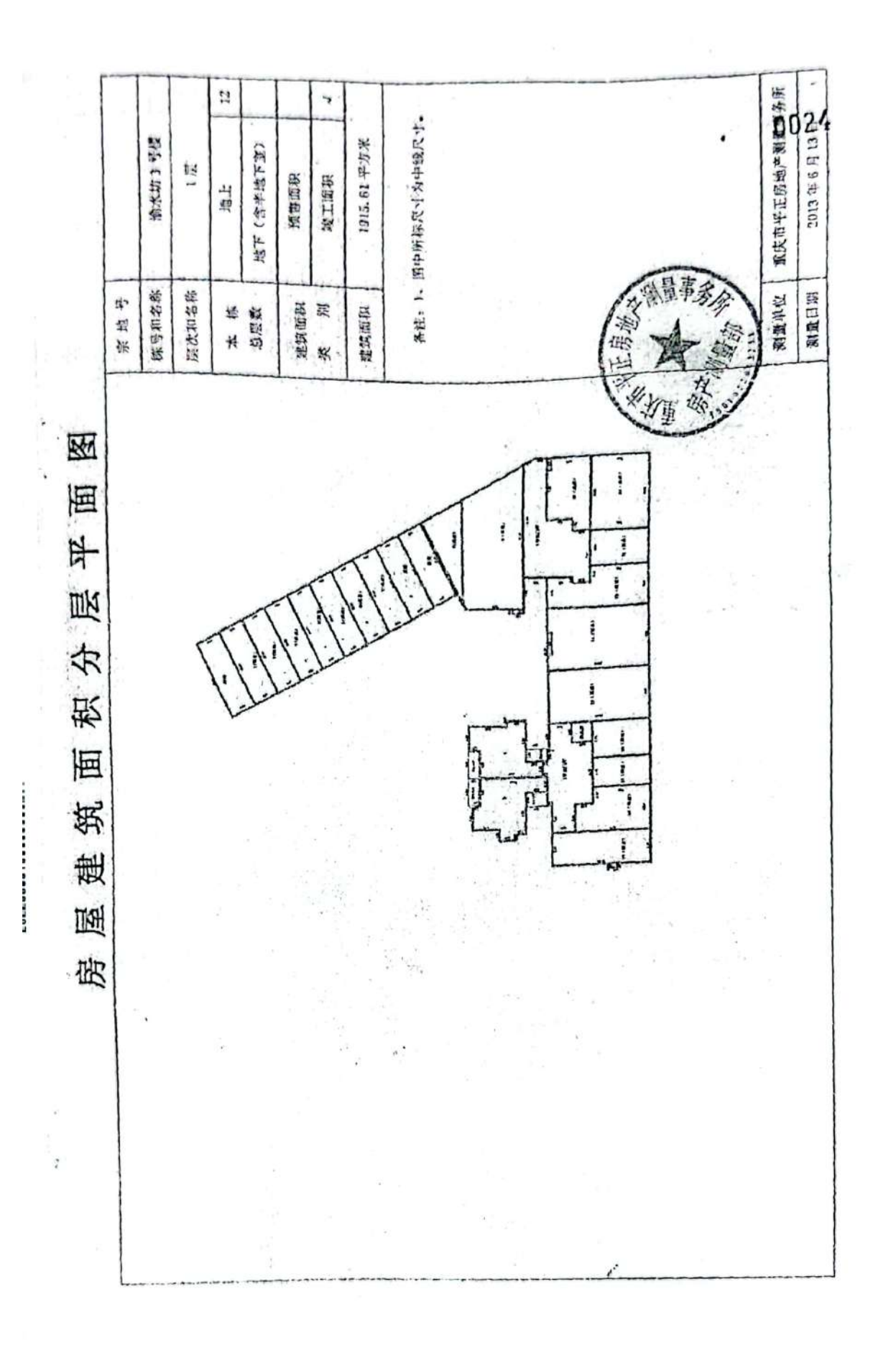

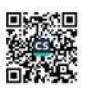

**MARINER COMMISSION** 

面 层平 厼 秧 面

 $\ddot{\cdot}$ 

 $\ddot{\phantom{a}}$ 

Í

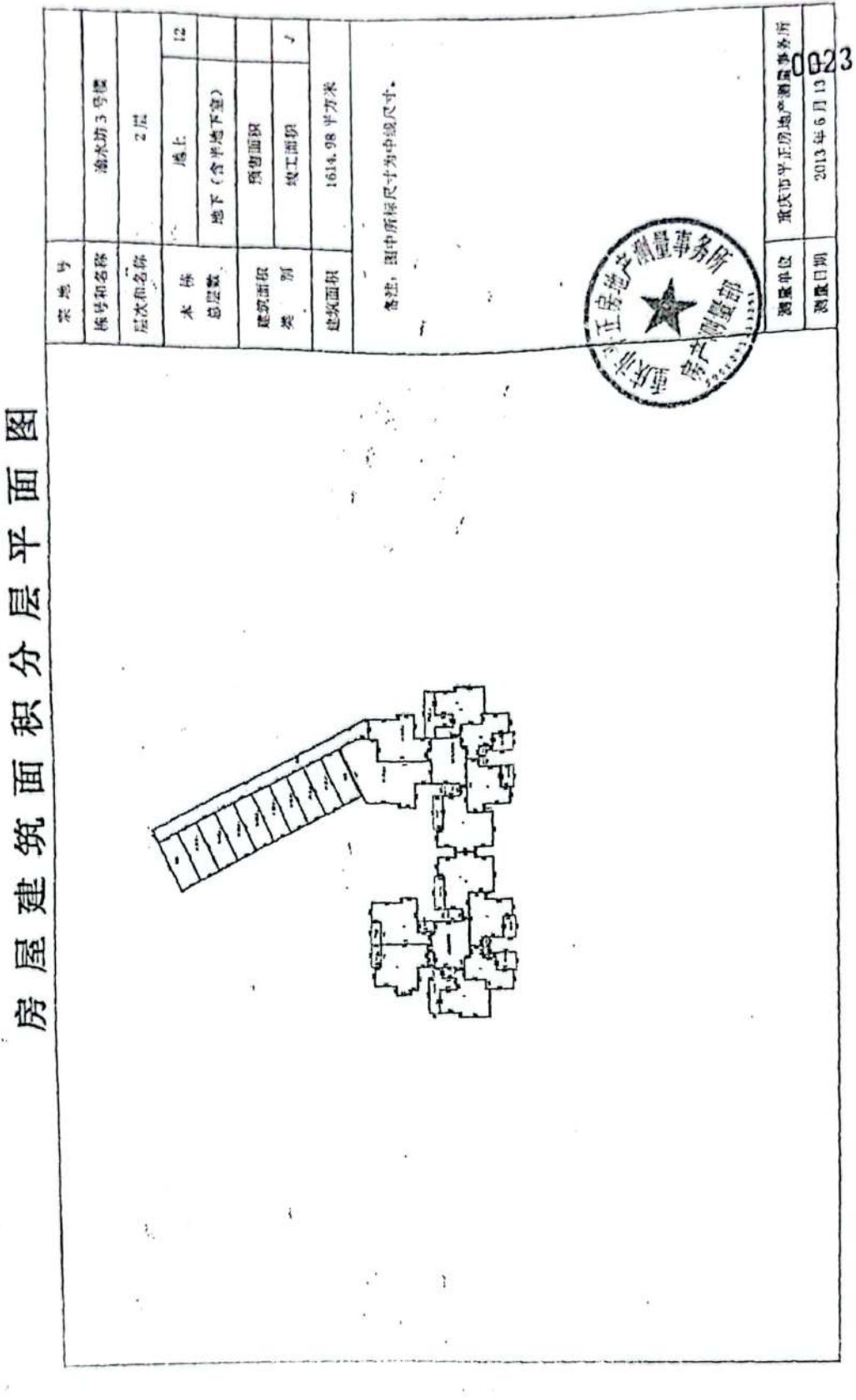

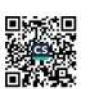

RUNTERMANDS 함 ۰, 1053.12\*10平方米 备注:图中所标尺寸为中线尺寸。 油水坊 3 守装 地下(含半地下室)  $3 - 12$   $\frac{m}{m}$ 预售国积 **XINK** 地上 超温泉位 雪型猴 接号和名称 原次和名称 理算面积<br>类 别 木 待<br>总层数 建筑面积 ä, 图  $\ddot{\cdot}$ 画 建筑面积分层平 ١į 屋 房

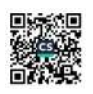

测量日期

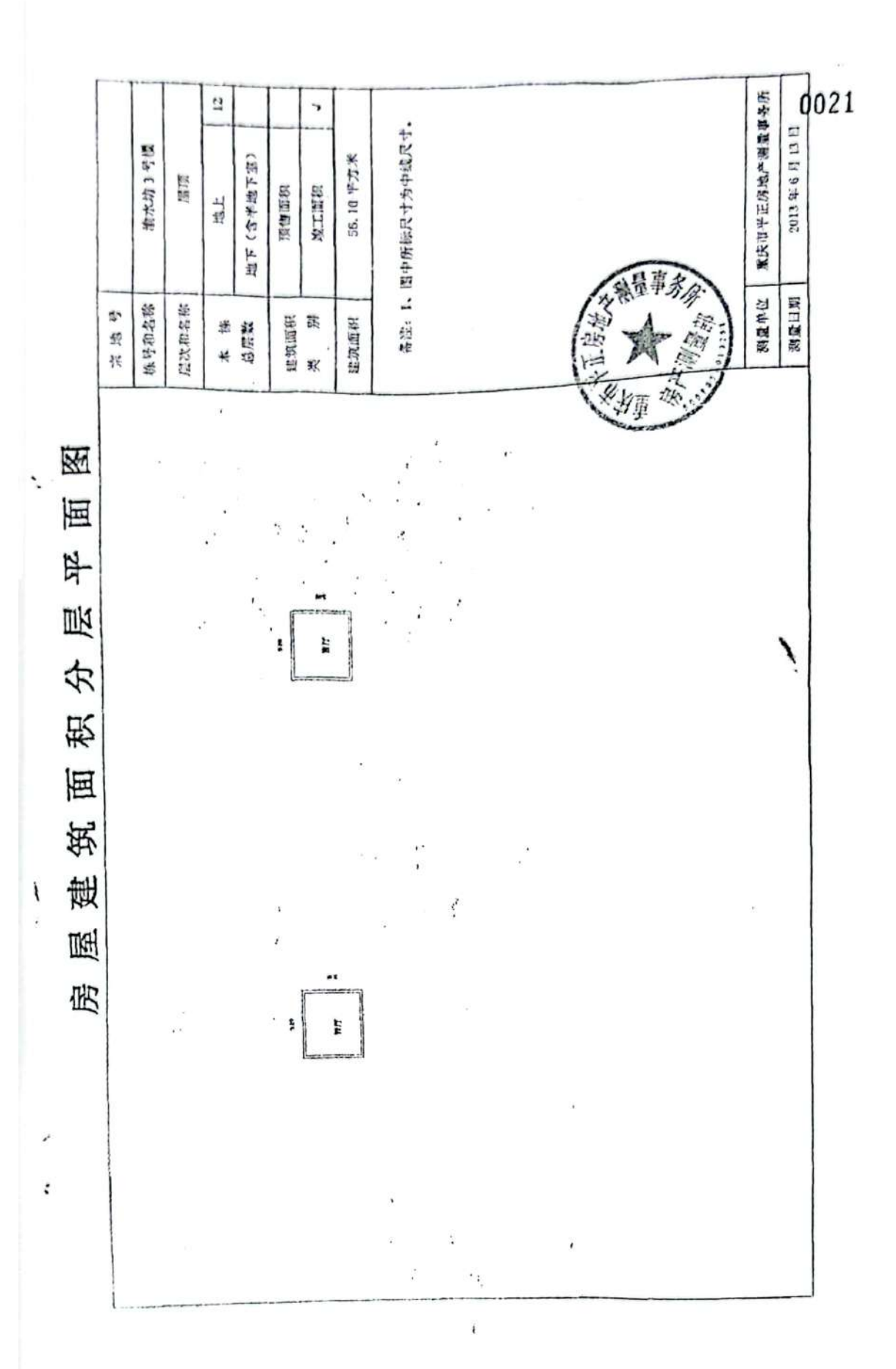

 $\frac{1}{1}$ 

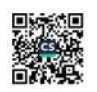

Ωî à  $\frac{1}{\sqrt{16}}$  $\bar{z}$ , 土地房屋权属登记条例》等规定, 为保护房屋 T. 根据《中华人民共和国土地管理法》 《中 oļr "华人民共和国城市房地产管理法》和《重庆市 了…114 房地证…2013 . 字第 - 014519 管理 化参考型 法人名伊根  $\frac{1}{2}$ 紫源初  $\frac{1}{2}$  $\frac{\partial}{\partial t}$ 医生产的 医白色 キンパ けんじょう **一个人的话**<br>第一 The control of the control of  $-257$ **提示** T.  $\frac{3}{5}$  $\frac{1}{2}$ 我没完工 学会  $\frac{1}{2}$ 折头 ? 学业  $\mathbf{1}$ ļĵ.  $...........................$ 段 1万里的 电图 **大学科** 戰 腰  $\overline{\mathcal{C}}_{1,2}$ i și 授  $\mathbb{Z}$ 气 10 是 意愿 **解視警備電池**  $\mathcal{C}$  $\label{eq:2} \begin{array}{c} \displaystyle \frac{1}{2} \left( \frac{1}{2} \right)^{2} \left( \frac{1}{2} \right)^{2} \left( \frac{1}{2} \right)^{2} \left( \frac{1}{2} \right)^{2} \left( \frac{1}{2} \right)^{2} \left( \frac{1}{2} \right)^{2} \left( \frac{1}{2} \right)^{2} \left( \frac{1}{2} \right)^{2} \left( \frac{1}{2} \right)^{2} \left( \frac{1}{2} \right)^{2} \left( \frac{1}{2} \right)^{2} \left( \frac{1}{2} \right)^{2} \left( \$  $\left\langle \cdot , \cdot \right\rangle$  $\tilde{\vec{r}}$ 医原素素 一個 **一个人的人的人的** コールス・トラ 第2章  $\frac{1}{2}$ 无靠导, 第20082132 (1) おれに こうけい 思想是是是  $\overline{\mathbb{S}}_{\mu\nu}$  $\hat{\mathbf{h}}^{\text{in}}_{\text{g}}$ NATIONAL CONTROL Πì 新山漁<br>(山高) É, 他家族等  $\begin{bmatrix} 1 \\ 1 \\ 1 \end{bmatrix}$ 雲水下 はない  $\begin{bmatrix} 1 \\ 1 \\ 1 \end{bmatrix}$  $\cdot$  $\overline{1}$ 17 14.14  $\frac{1}{1}$ ľ l, Ñ. اللازم سراسا سرسة

ą) 套内 139.94平方米: 1-11层住宅建筑面积8107.88平方米, 套内6923.58 配补充协议》,九龙坡区白市驿镇白龙路25号2鳣豫2单元3-4号以外的所有住宅房园产权归重庆翁达物业发展有限公司,难、2幢非住宅以及2单元3-4号层产权归重庆开 r. v Ï 根据两公司 (联合开发协议书)以及 (联合开发协议书房屋分 本证所载房屋具体状况为1-2层商服用房建筑面积659.67平方 高业土地使用终止日期为2049年11 Ą 畫 套内621.86平方米; 2层社区用房建筑面积143.45平方米,  $62.76$  $-201611610509455$ 716.910 農 職 Siel  $11.11.701$ Ja follige  $4113$  $\frac{1}{2}$ 塑料  $\frac{1}{2}$ ķ. ş  $b. 71.1$  $\frac{1}{l}$ Â 该房地产已作为抵押贷款担保经营计算费整治股票<br>[度公司重庆分行作抵押贷款过提款金额为310000000元 בובר<br>פונרי أمقعه فيم أنجابهم 借款期限从2013年12月05日至2014年12月04日正<br>抵押合同号:103805号 Ï 我深言说非学  $\ddot{r}$ 住宅为2059年11月19日。 该宗土地用途为高住用地, 源恒基房地产开发有限公司。 ï 妞 麻黑酸的 裄  $\frac{1}{2}$ 1  $\frac{1}{2}$  $\frac{1}{1}$ Entry īΰ,  $1345$ ł t **Signalwale** 月19日. ¥П 平方米.  $\frac{1}{2}$  $\prod_{i=1}^{n}$ yt1- $\mathfrak{p}$  $\ddot{\cdot}$ 葵 动  $\overline{\cdots}$  $-11221$  $\overline{115}$ 39. n Ĩ. ý.  $\tilde{z}$ ļ ١ 顶 ļī  $\frac{1}{2}$ Ŷ ÿ  $\ddot{\phantom{a}}$ Ŕ  $\frac{1}{1+i}$ أراز **相工商 注册号** Įj ŗ  $\left\langle i\right\rangle$  $\ddot{\tilde{z}}$ i 九龙坡区白市驿镇白龙路25号2幢、2幢附1号至附8号  $\frac{1}{2}$ 钢筋混凝土结构 W.  $\ddot{\phantom{a}}$  $\ddot{\cdot}$ έj 成套住宅  $7685.38m$ í ن<br>نوادم<br>موادم  $W_{\lambda}$ 8916m h 보다해ら药光ダ所生医だミュ 리ウ (ます) 名义层 1-11  $\blacksquare$ GX01400500150000201001000110001  $\frac{1}{2}$ 证件名称及号词<sup>310营业</sup>执照: 50010600057728, 适业执照: 地面层  $\mathbf{I}$ Į  $\frac{1}{4}$  $\tilde{\epsilon}$ m R N. 500224000008341  $\frac{1}{2}$ ì. 套内建筑面积 H 出 房屋建筑面积 第 "外墙、楼梯间 房屋结构 房屋用途 **IN** 填证单位: 登记日期:  $\frac{1}{2}$  $2 - 1 - 1 = 1$  $\ddot{\cdot}$  $\frac{1}{2}$ 楼 T 2009年1月  $\frac{1}{1}$ ħ  $\frac{1}{2}$ L 验得得1月19日 城镇住宅用地 Υí i. ì ستذاب تمديد Ö  $\boldsymbol{r}^{\mathrm{I}}$  $-35305 \pi$ Hit 201309050300078  $\mathbf{R}$  $\mathbf{I}$  $\overline{1}$  $\mathcal{E}^{\dagger}_{\mathbf{I}}$ 靠岩  $\cdot$ 料 臣  $\begin{array}{c} \mathbf{1} & \mathbf{1} \\ \mathbf{1} & \mathbf{1} \\ \mathbf{1} & \mathbf{1} \end{array}$ 信 西  $\mathbf{I}$  $\frac{1}{2}$ é 处式  $\frac{1}{2}$ ţ  $\dot{\mathbf{r}}$  $\left| \right|$ 土地使用权类型 土地使用权面积 房屋共有或共 共有使用权面积 Î 用部位及设施 落 ф 用途 ម្ 土地使用权 终止日期 地籍-利 填证单位 登记日期 土地 Š Î ţ, 坟 .<br>F i, 쇄 ï  $\mathcal{L}_{\mathcal{I}}$ ļ  $\frac{1}{11}$  $\cdot$  ; ÷,

 $\begin{array}{c} \end{array}$ 

ï

 $\overline{A}$ 

J,

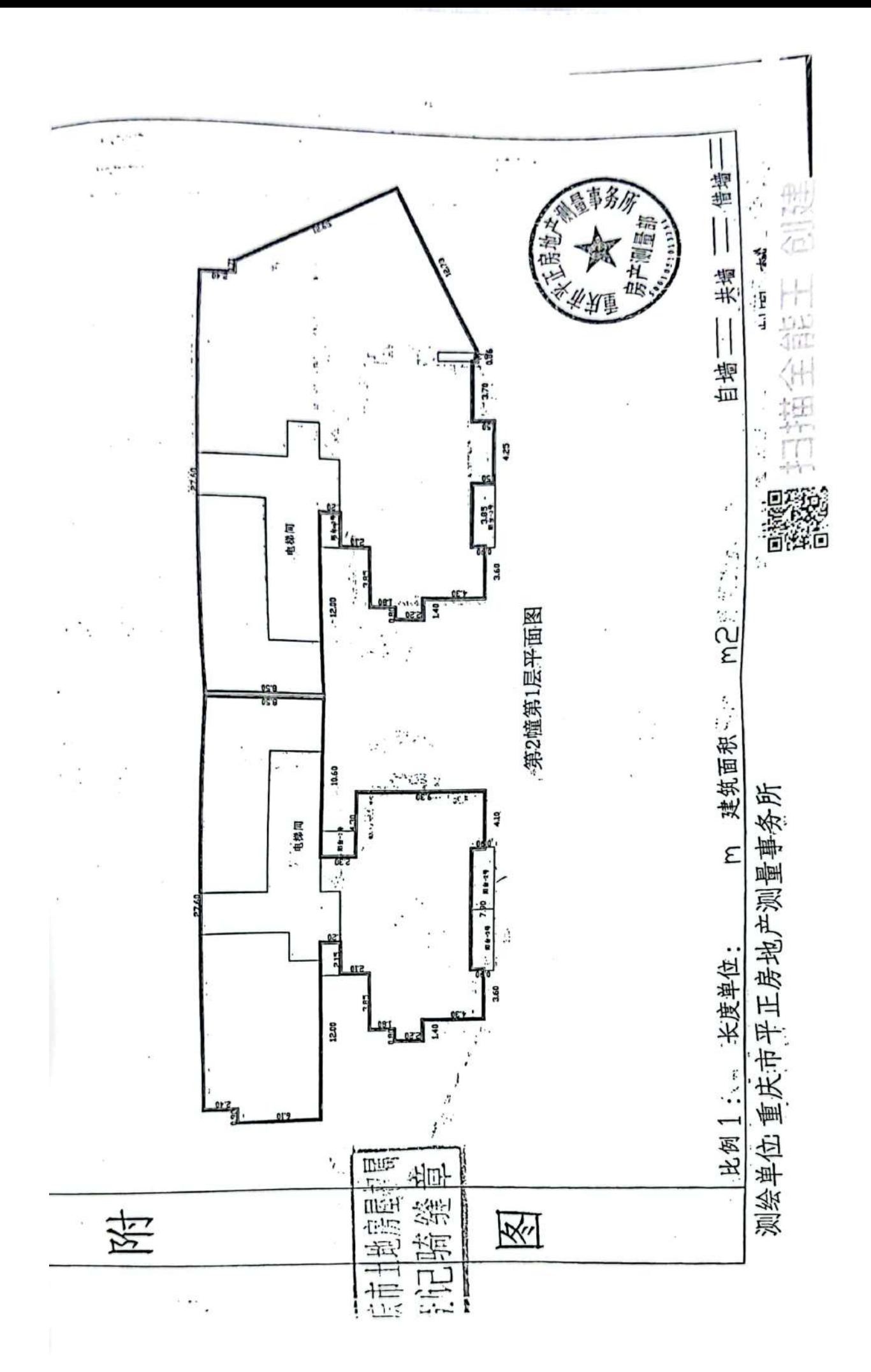

▓

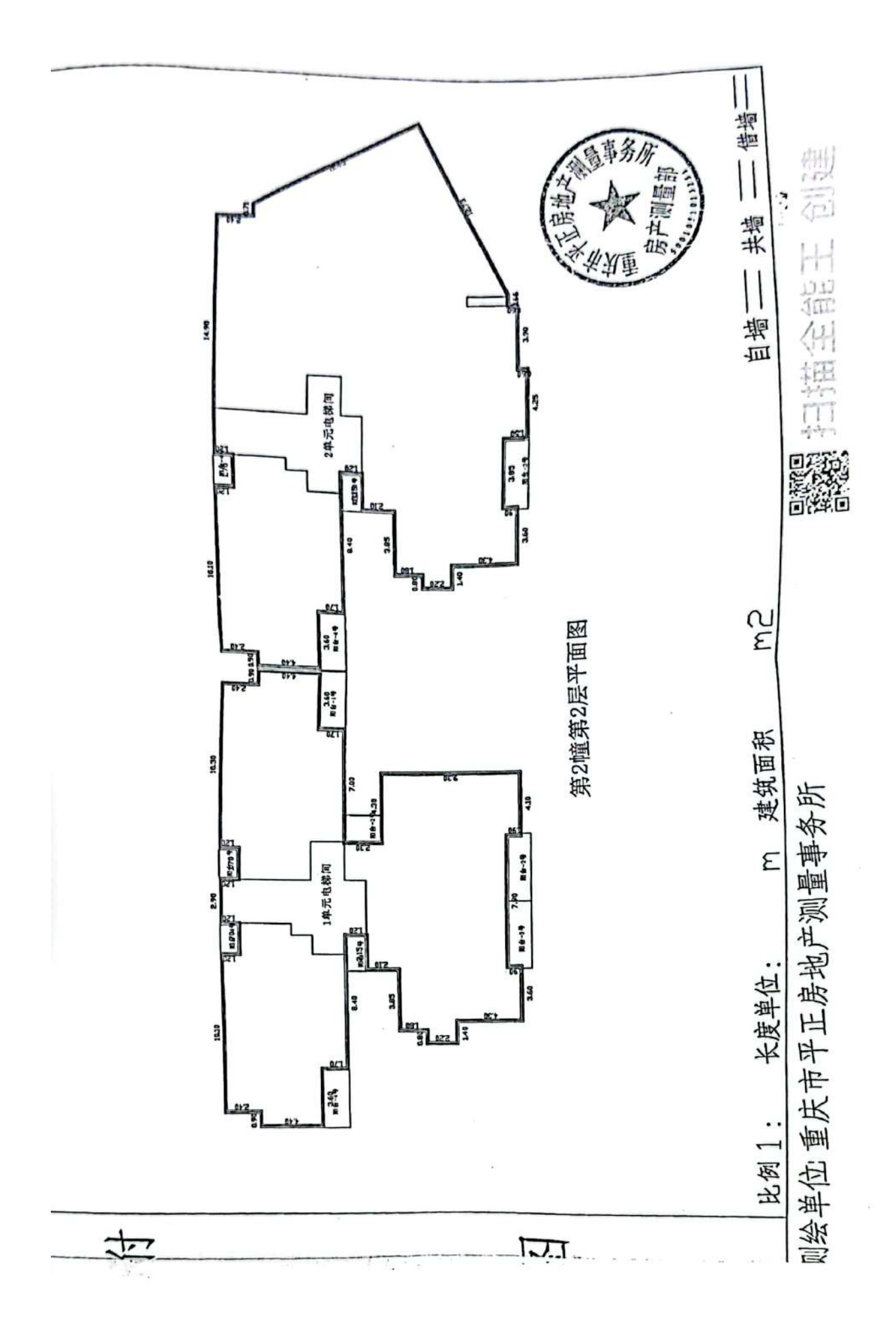

**Diego** 

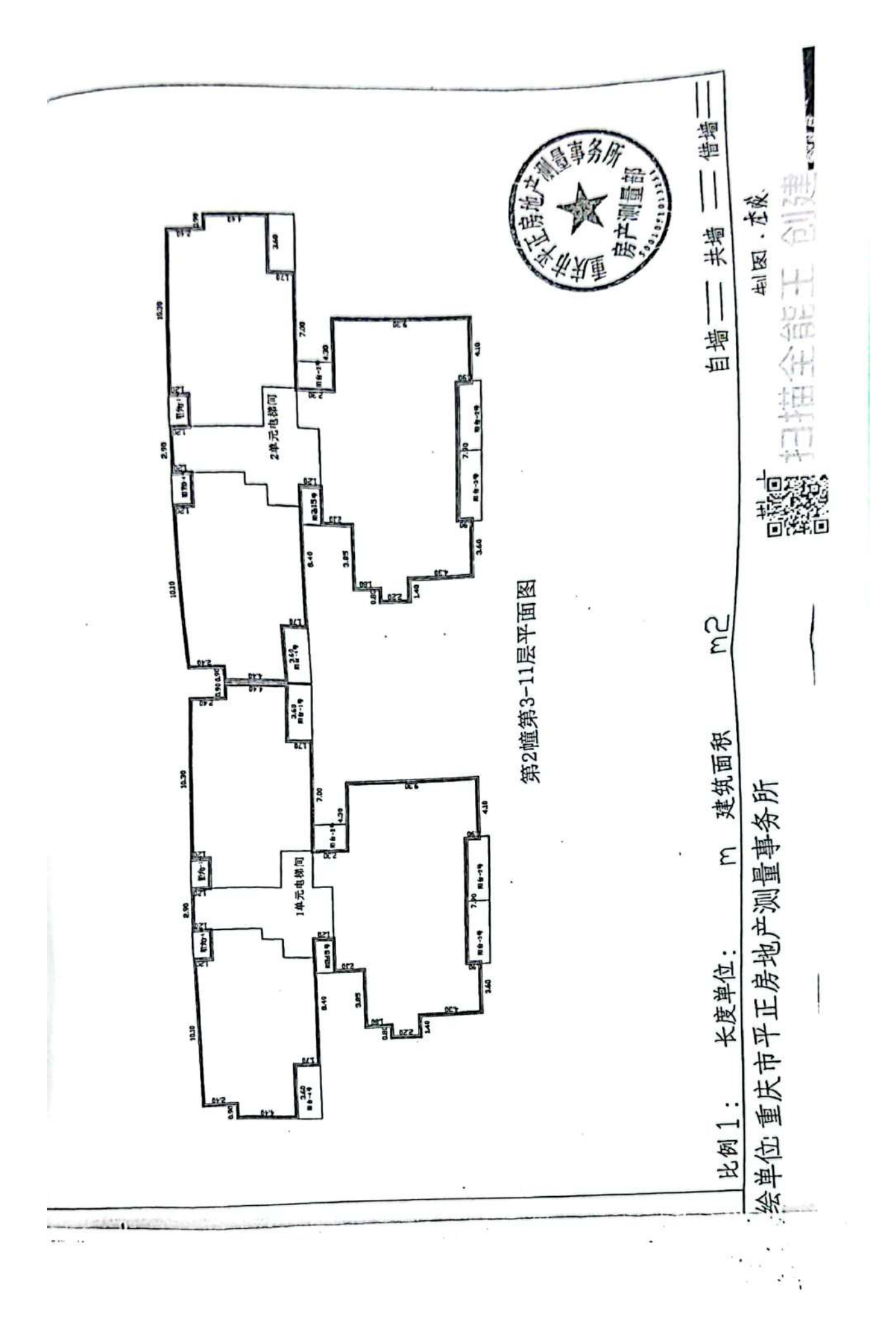

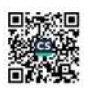

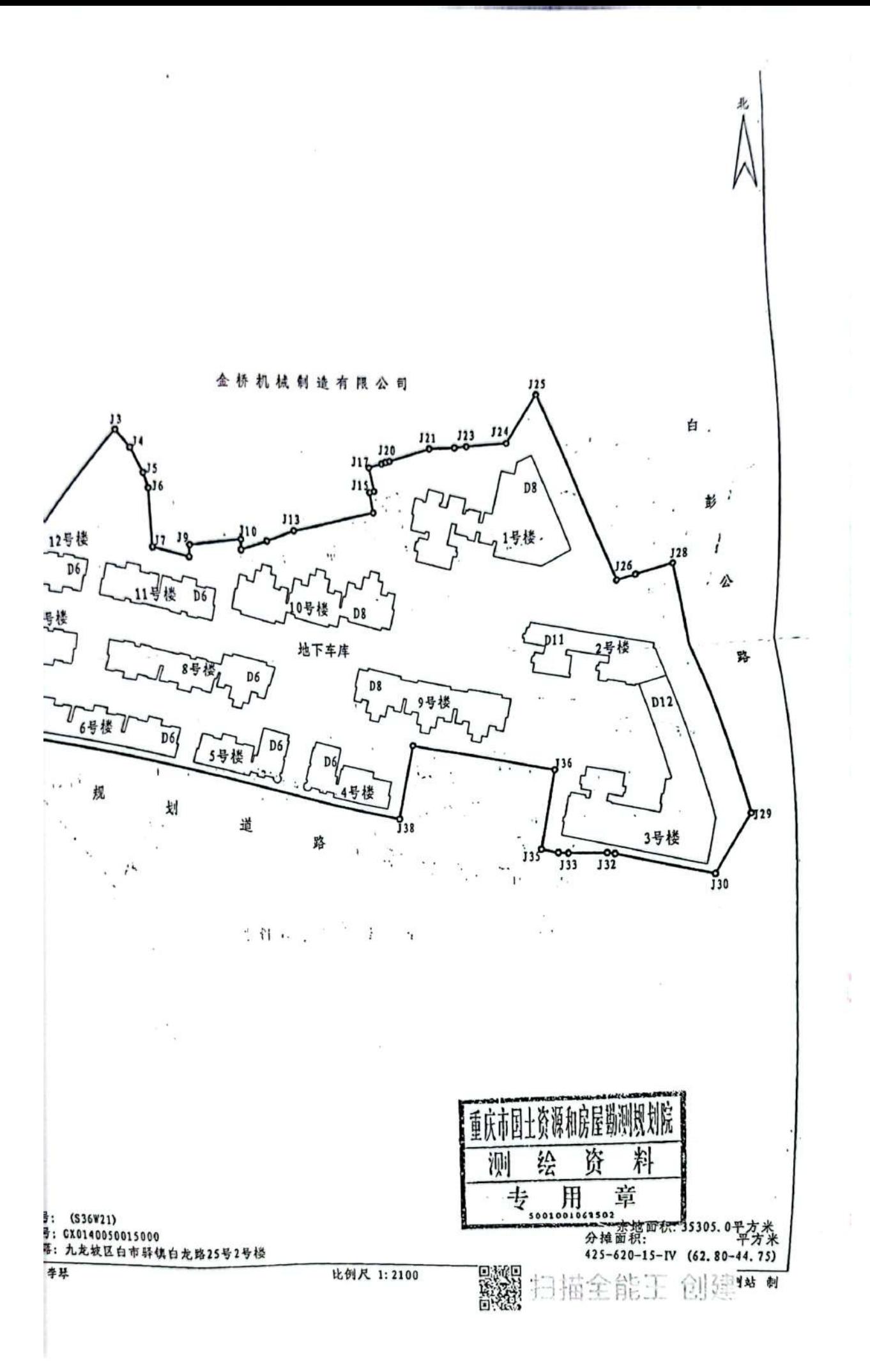

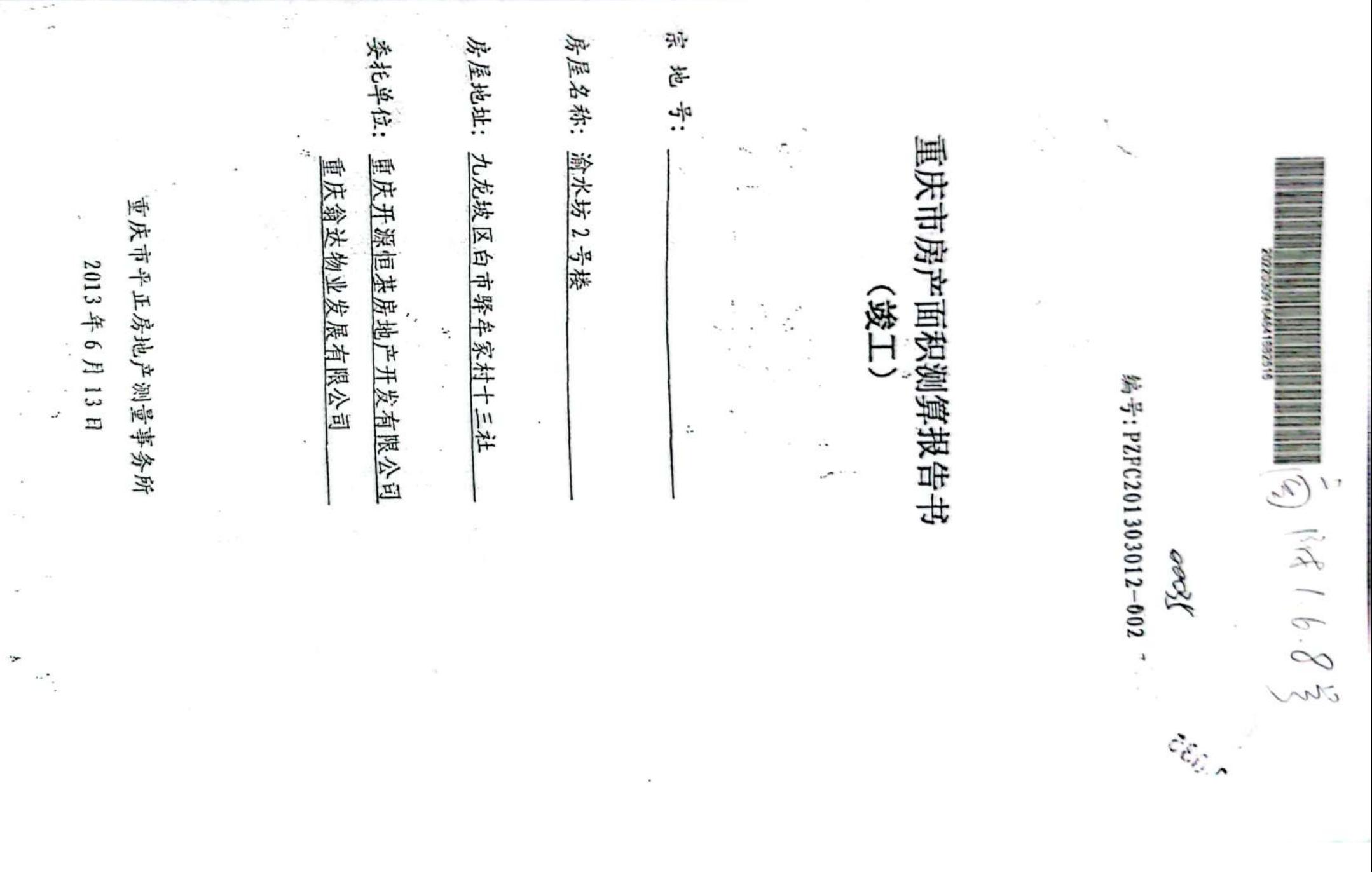

燃烧

ю

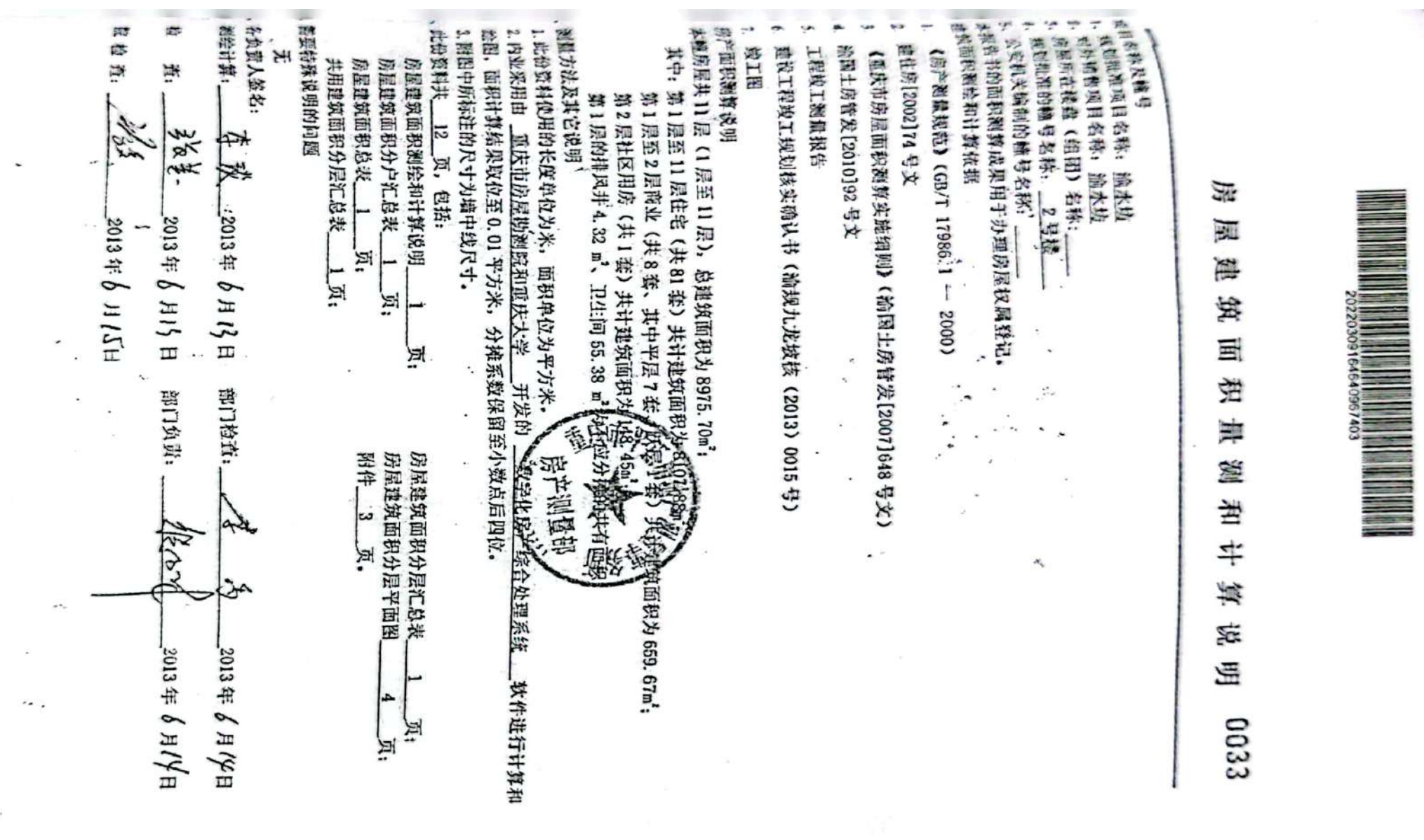

 $\overline{\phantom{a}}$ 

 $\sim$ 

 $\frac{1}{2}$ 

 $\overline{\mathcal{C}}$ 

 $\mathcal{L}_{\mathcal{A}}$  $\bullet$  .

 $\sim$ 

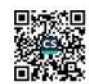

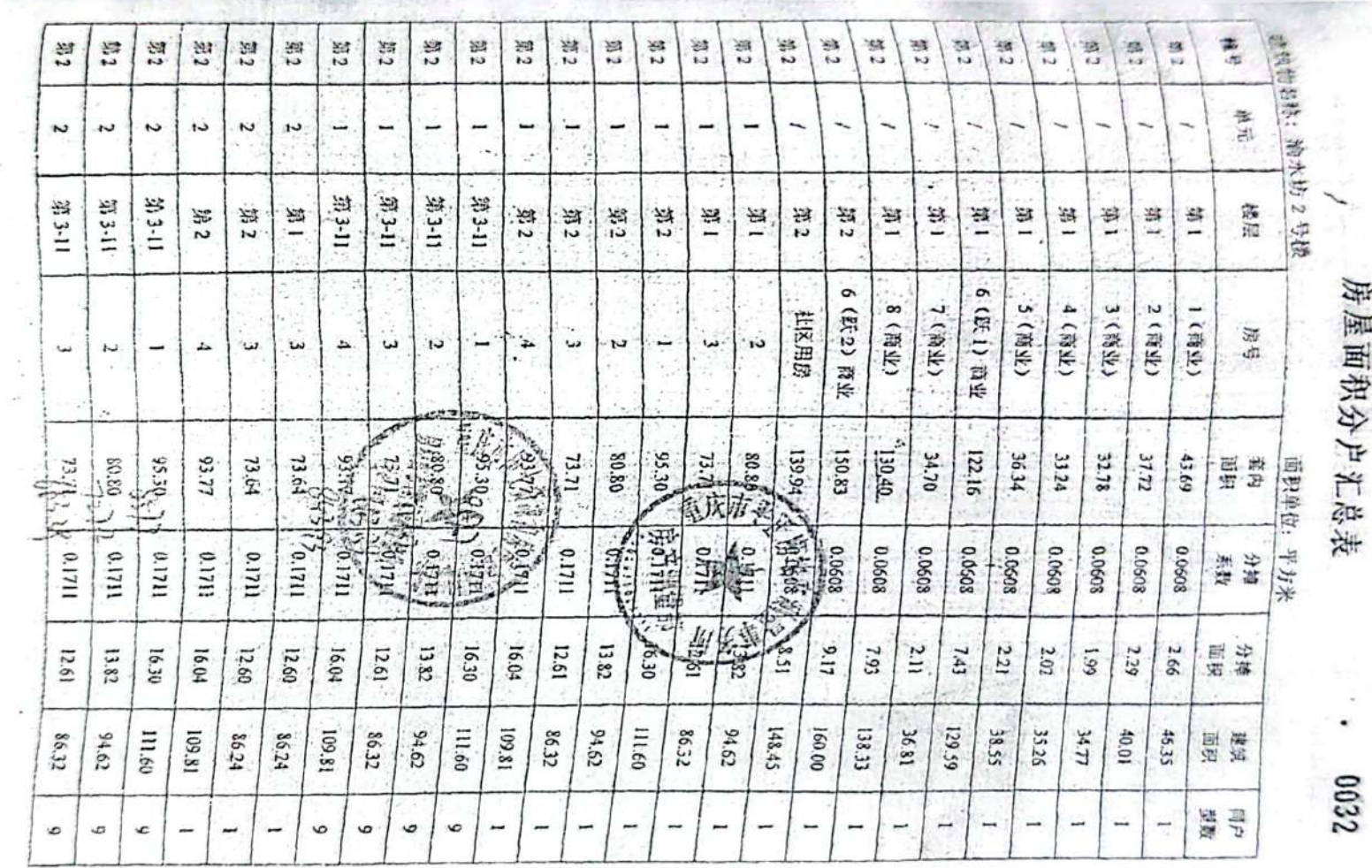

房屋面和公古平

 $\overline{\phantom{a}}$ 

 $\bullet$ 

 $\sim$   $_{\rm IR}$ 

 $\hat{\Sigma}$ 

í,

 $\bar{\nu}$ 

 $\mathcal{F}$ 

 $\mathbf{x}_{\infty}$ 

and it *Provident Company* 

#总建筑而积: 8975.70 m, 非,上要中不包括不计入分掉的共用面积:  $\sim$  $\overline{\phantom{a}}$ \*\*\*\*: 李孜 恩 ă  $\overline{u}$ 美景  $11 - 6$ 导导 Ä,  $\frac{1}{2}$  and  $\frac{1}{2}$  and  $\frac{1}{2}$  and  $\frac{1}{2}$  $\sinh \theta$  and  $\sin \theta$  $B/H$   $\oint$   $\frac{1}{2}$   $B$   $B$   $B$ ٠ 重集房 South (S) Jan n 194 1.32 m. as a Malasa Ŵ VN W 17685.38  $93.77$  $\sim$   $\sim$  $\frac{1}{2}$  $\int \tan\theta \neq \int H\neq H$  $2013 \pm 6$  FIVE  $\frac{1}{2}$ 1230.62 16.04 卫生间 55.38 m') 9168  $\mathbf{\acute{e}}$ 

豁燈

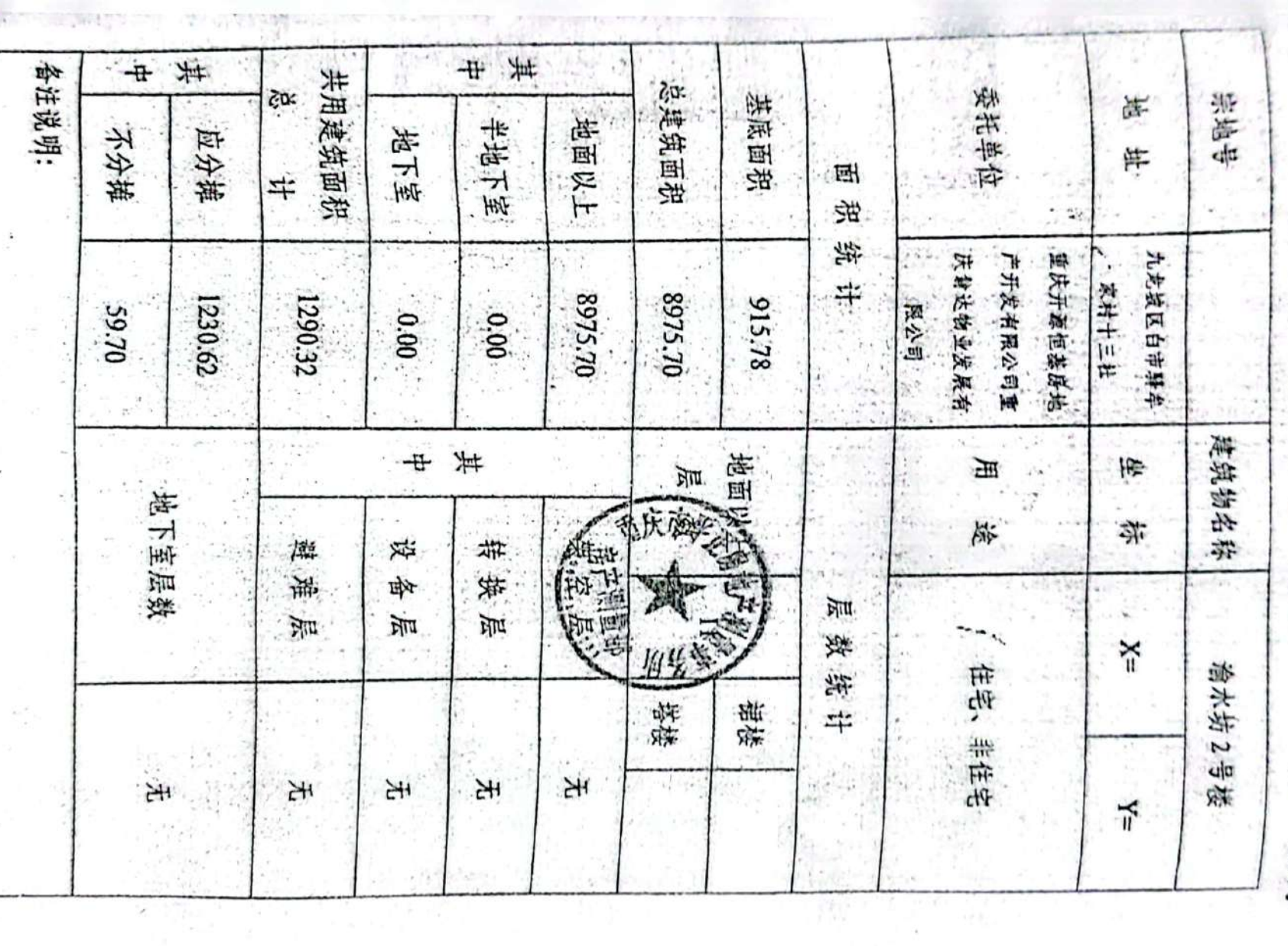

房屋建筑面积总表

 $0030$ 

.

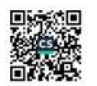

 $\sim 100$  m  $^{-1}$ Q.

 $\cdot$   $\cdot$ 

 $\overline{\phantom{a}}$ 

 $\sim$ 

 $\sigma$  .

 $\widetilde{\mathcal{A}}$ 

 $\frac{1}{2}$ 

 $\mathcal{L}$ 

 $\frac{1}{10029}$ 

# 屋建筑面积分层汇总表

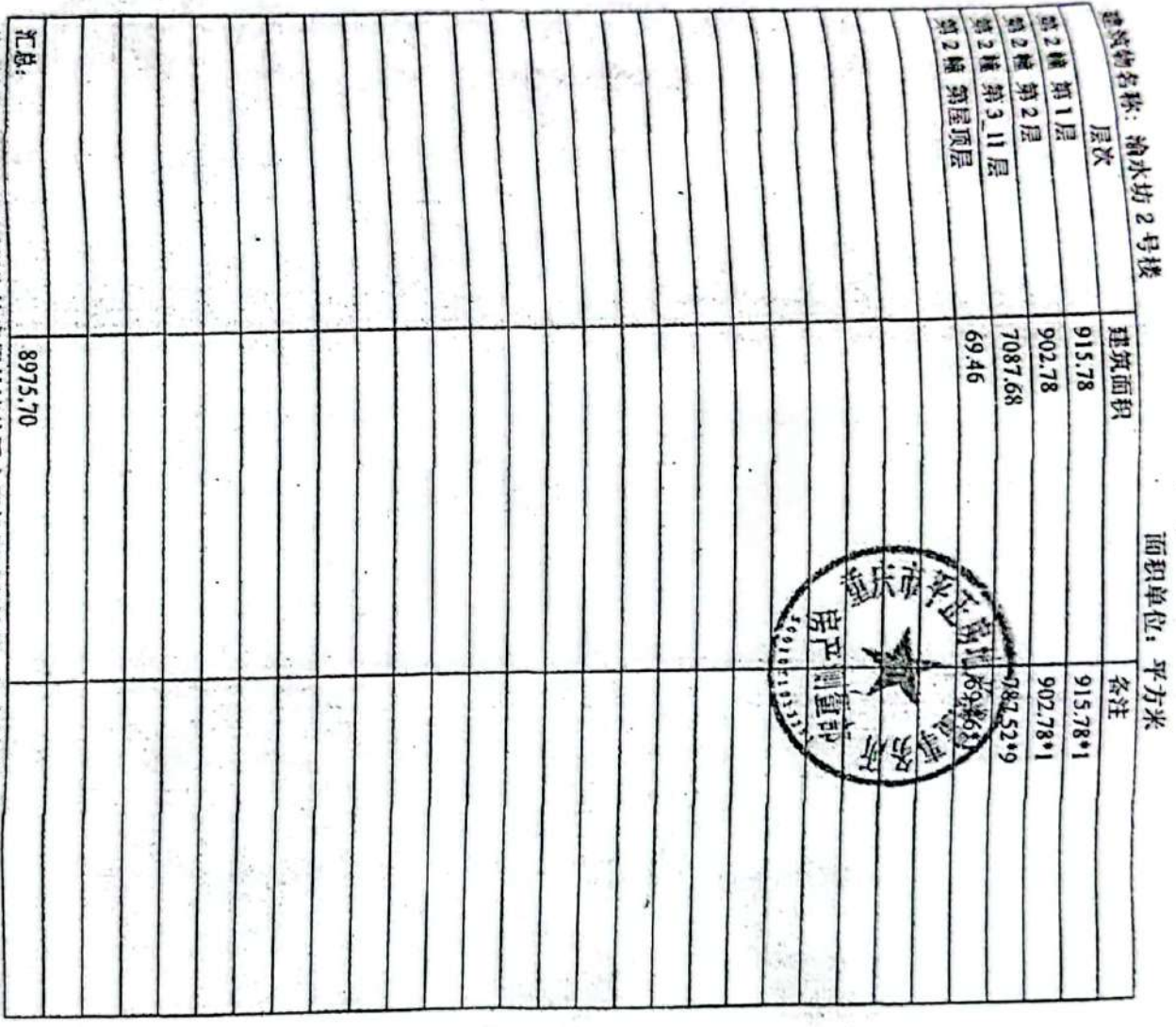

 $\sim$ in a c

注:此表的分层建筑面积为按房屋外墙外围水平投影面积计算,没有划分及分摊公用面积,

÷.

 $\overline{\phantom{a}}$  $\frac{1}{\sqrt{2}}$ 

ë

 $\ddot{\phantom{a}}$ 

χ,

 $\sim 1000$  and  $\sim 100$ 

 $\sim$ 

 $\heartsuit$ 

燃

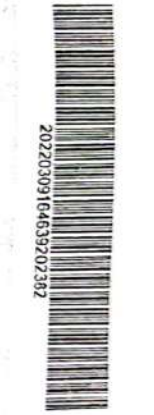

78

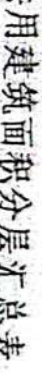

8200

 $\ddot{\phantom{0}}$ 

 $\tilde{\kappa}$ 

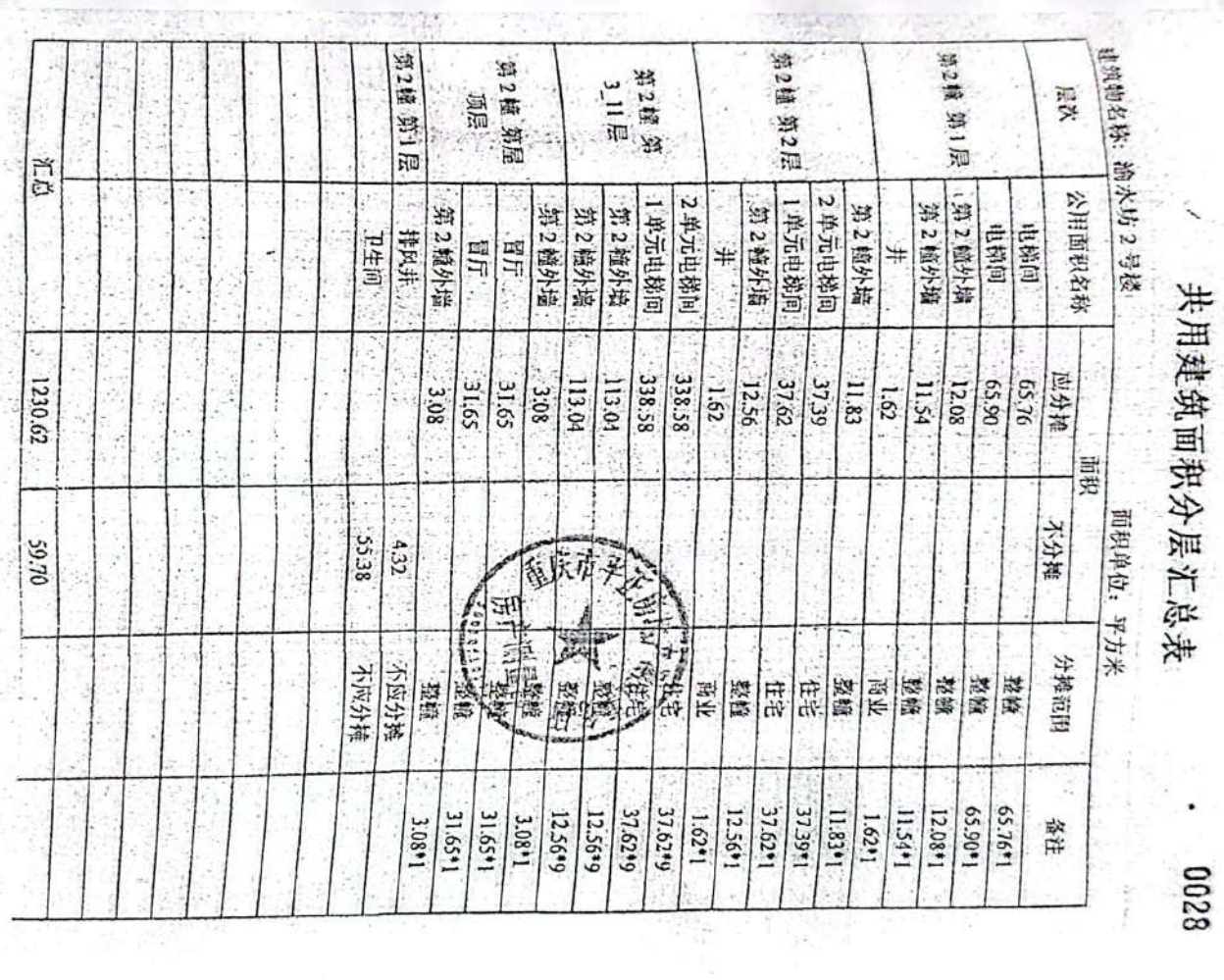

 $\begin{array}{c} -I_{\frac{1}{2},2}I_{\frac{1}{2}} \end{array}$ 

 $\sim$ 

 $\overline{\mathcal{L}}$ 

 $\bar{\alpha}$ 

÷,

 $\bullet$  . 89 E

ī.

 $1.122$ 옰

 $\mathcal{L}(\mathcal{C})$ 

 $\mathcal{L}_\mathrm{c}$ 

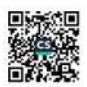

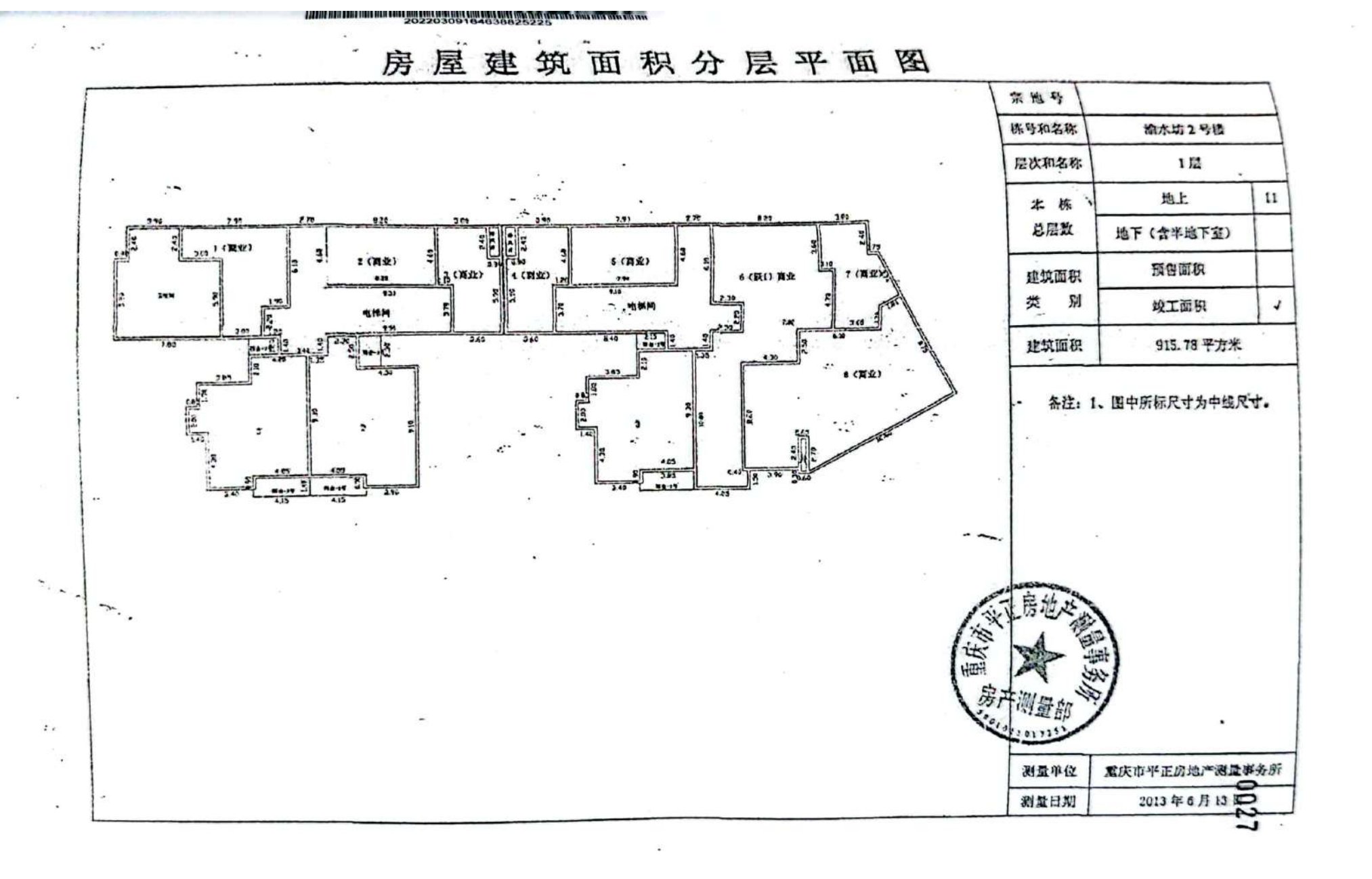

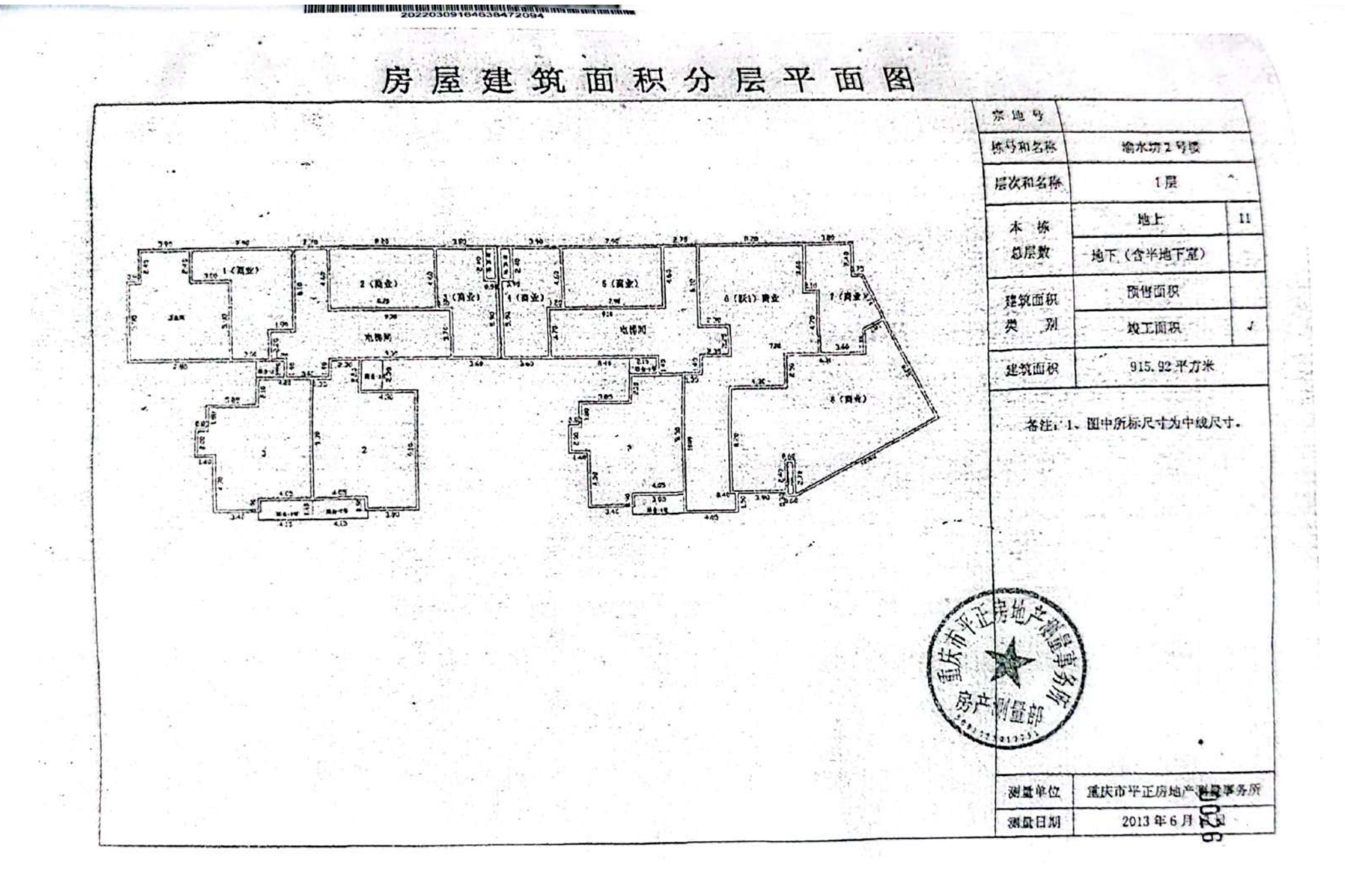

野梨<br>野梨

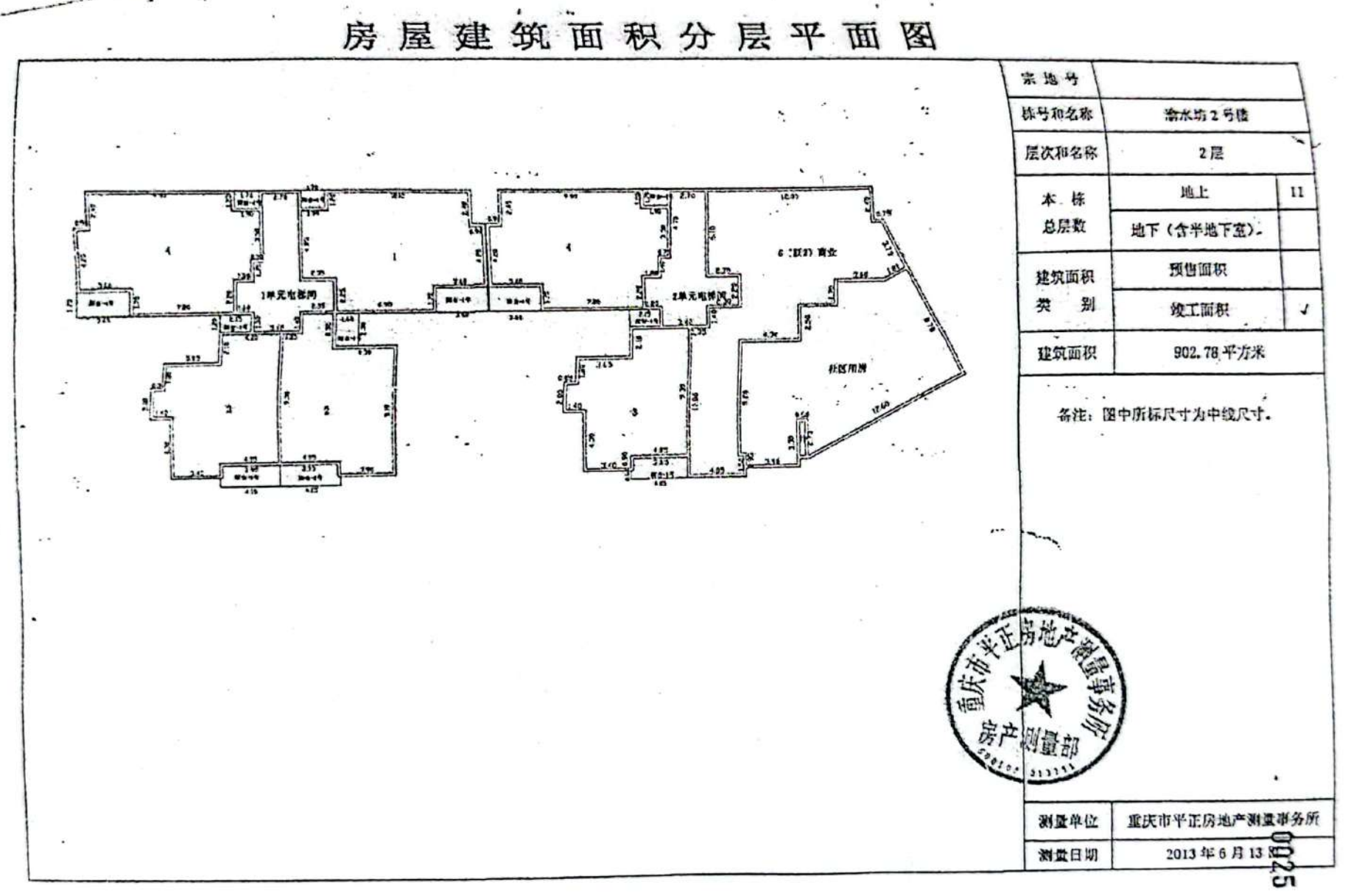

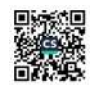